# Universidad Nacional Autónoma de México.

Posgrado en Ingeniería.

# Aplicación comparativa del método de elementos de frontera, método de imágenes y trazado de rayos al modelado acústico de recintos

Tesis que para obtener el grado de: Maestro en Ingeniería.

Presenta: Javier de Jesús Fonseca Madrigal

Asesor: Dr. Felipe Orduña Bustamante.

24 de noviembre de 2005

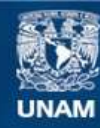

Universidad Nacional Autónoma de México

**UNAM – Dirección General de Bibliotecas Tesis Digitales Restricciones de uso**

#### **DERECHOS RESERVADOS © PROHIBIDA SU REPRODUCCIÓN TOTAL O PARCIAL**

Todo el material contenido en esta tesis esta protegido por la Ley Federal del Derecho de Autor (LFDA) de los Estados Unidos Mexicanos (México).

**Biblioteca Central** 

Dirección General de Bibliotecas de la UNAM

El uso de imágenes, fragmentos de videos, y demás material que sea objeto de protección de los derechos de autor, será exclusivamente para fines educativos e informativos y deberá citar la fuente donde la obtuvo mencionando el autor o autores. Cualquier uso distinto como el lucro, reproducción, edición o modificación, será perseguido y sancionado por el respectivo titular de los Derechos de Autor.

# Agradecimientos.

A mis padres por darme la vida.

A mi primer maestro de acústica, que fue mi Padre.

A mi hermana, con quien compartía lgunos de mis primeros experimentos

A mi padrino, mi tío José Luis Madrigal, de quien recibí grandes enseñanzas con su ejemplo, amistad y presencia.

A mi primo Carlos Rebolledo, quien seguramente también contribuyó a sembrar mi gusto por la acústica con sus fabulosos diseños que tuvimos el gusto de que los compartiera con la familia.

Al entusiasta profesor Fís. Juan Américo González quien con su amistad puso especial entusiasmo en formarme al inicio en esta hermosa hazaña de entrarle a la acústica.

A mis profesores del Laboratorio de Acústica y Vibraciones del CCADET-UNAM:

Felipe Orduña, mi tutor, por su infinita paciencia y dedicación en las asesorías, sus enseñanzas en acústica física, software libre y programación, su apoyo cuando me aventé la hazaña de dar un curso de cómputo en la Facultad de Ciencias y a quien debo mis primeras experiencias en la docencia de la acústica.

Ricardo Ruiz de quien nunca olvidaré mi primer curso en acústica arquitectónica donde reviví la gran emoción que sentía en el Kinder por ir a la escuela, y cuya amistad me ha ayudado a conservar la esperanza de cristalizar mis sue˜nos de cuando decid´ı iniciar este proyecto de la acústica.

Arturo Orozco quien puso un gran empeño y nos compartió valiosas enseñanzas y experi-

mentos en el curso de control de ruido, a quien agradezco también sus aportaciones durante el período de revisión de esta tesis.

Santiago Jesús Pérez, de quien recibí mis primeras lecciones, desde antes de entrar a la maestría.

Antonio Pérez, por su dedicación en las clases y sus acertadas observaciones en los reportes de las prácticas.

Graciela Velasco, quien nos motivó a ser autodidactas y nos brindó su apoyo.

Rafael de la Guardia, por el curso de métodos numéricos para acústica y vibraciones que nos dio durante su estancia en el Laboratorio de Acústica.

A mi tío Juan Madrigal, Diana González y al profesor Javier Muedano por su apoyo antes de entrar a la maestría.

A mis amigas y amigos, familiares y todos aquellos que no menciono pero cuya valiosa compañía ha sido tan decisiva en mi camino.

A la Universidad Nacional Autónoma de México gracias a la cual pude realizar este proyecto.

A quienes dieron vida y continuidad a este estupendo Laboratorio de Acústica y Vibraciones del CCADET-UNAM, donde tuve la oportunidad de participar.

Al CCH-Sur, sus alumnos y profesores entusiastas con quienes tuve la oportunidad de participar en un montón de cursos y actividades y de vivir la experiencia del trabajo en equipo y darle vida a unos experimentos interesantísimos en la muestra de ondas del SILADIN.

Al CONACYT, que me otorgó una beca de tiempo completo para realizar mis estudios.

# ´ Indice general

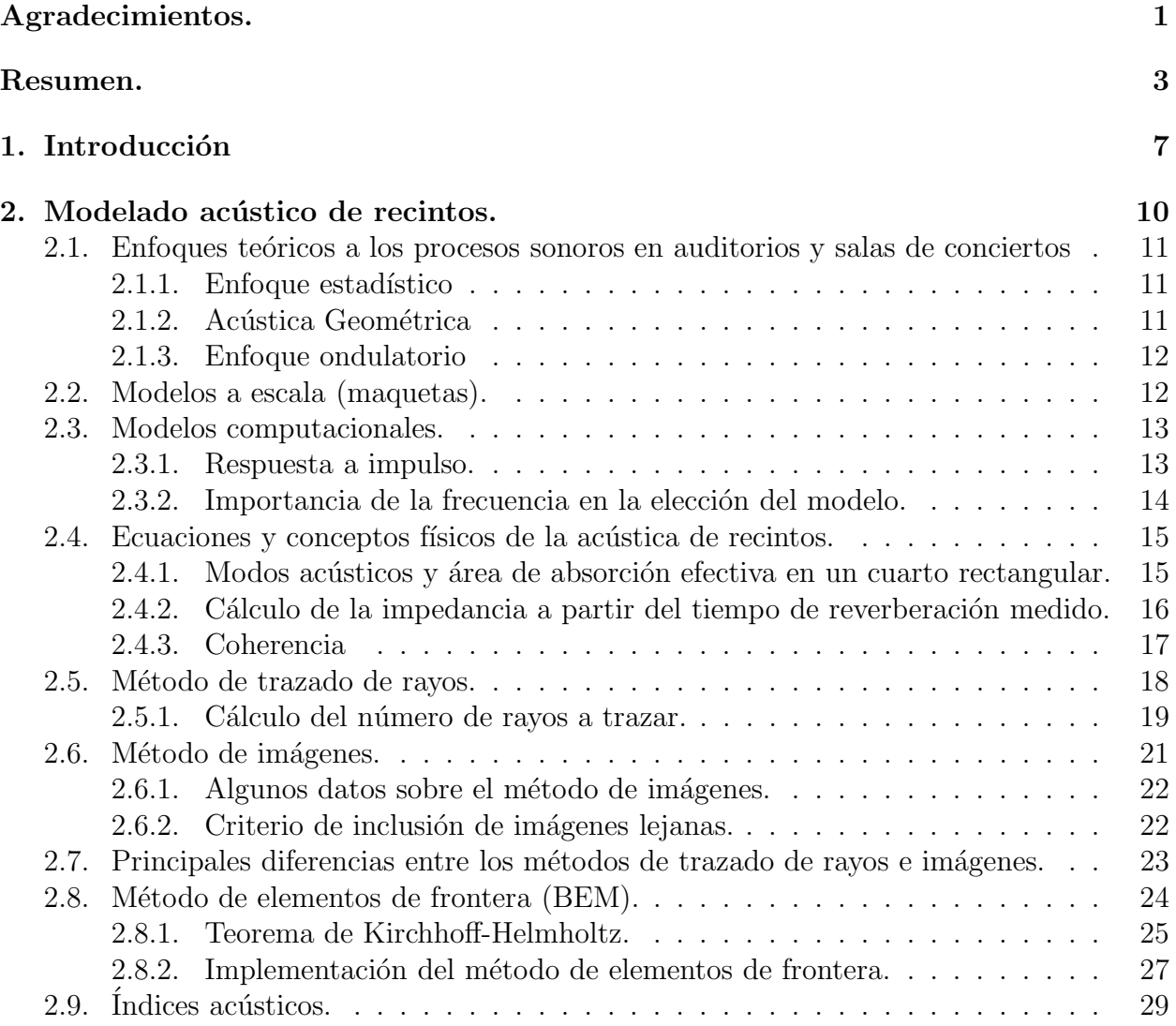

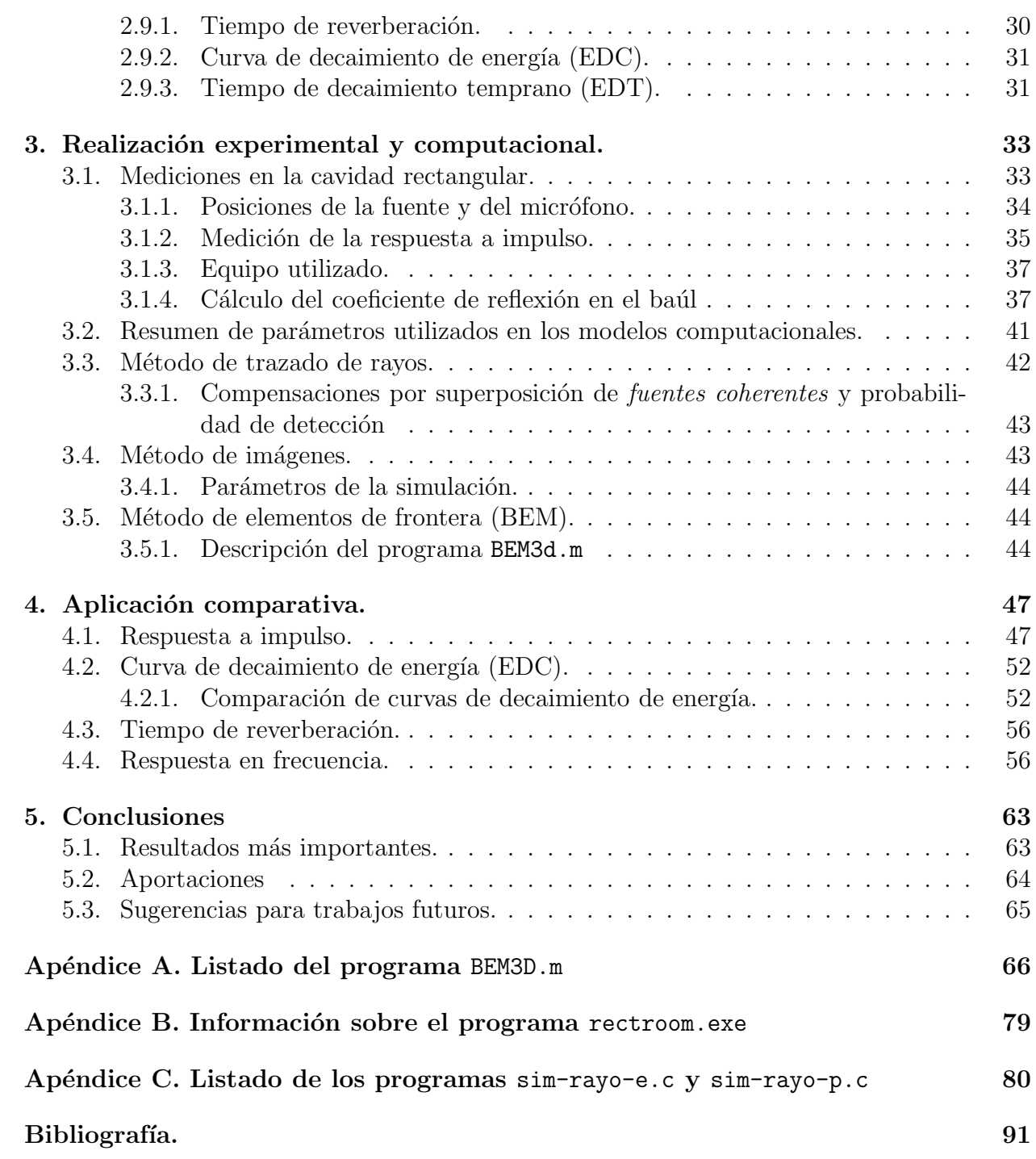

# Resumen.

Se llevó a cabo un análisis comparativo entre tres métodos de simulación por computadora que modelan el comportamiento del sonido en el interior de un recinto, y de estos a su vez con una medición experimental de la acústica en el interior de un baúl de madera de geometría rectangular y paredes rígidas. Los métodos de simulación por computadora fueron: método de trazado de rayos, de imágenes y de elementos de frontera. En todos los casos, la comparación se llevó a cabo a partir de la respuesta a impulso proporcionada por cada método, de donde se obtuvieron gráficas y algunos índices acústicos. De entre estas, la información más sobresaliente se obtuvo de la comparación de las respuestas a impulso, de las curvas de decaimiento de energía temprana, de las gráficas de respuesta en frecuencia y de los tiempos de reverberación calculados.

Las aportaciones más importantes de este trabajo son: la comparación entre los tres métodos, que a su vez se contrastó con las mediciones en la caja de madera, y la codificación de los programas, especialmente el del m´etodo de elementos de frontera. Se desarrollaron programas de c´omputo que implementan el m´etodo de rayos y el de elementos de frontera; estos programas permiten presentar la implementación de los métodos en forma explícita (a través del código fuente). Cabe mencionar, que no se encontraron otros programas similares con libre acceso al código fuente; mientras que los programas comerciales utilizan métodos híbridos, implementados en forma cerrada (sin acceso al código fuente).

Sobresalieron los siguientes resultados:

- En el análisis de frecuencias bajas todos los métodos fueron consistentes en el cálculo de las frecuencias naturales del recinto, que a su vez coinciden con los valores predichos por la teoría.
- En los resultados del método de rayos tradicional (sumando energía) se observaron decaimientos muy pronunciados en la respuesta a impulso. Se obtuvieron mejores resultados modificando el algoritmo para que realizara la suma *coherente* de la energía de los rayos (suma de presión) y aplicando una transformación para compensar la baja probabilidad de detección de rayos tardíos.
- En los resultados del m´etodo de elementos de frontera para la banda de octava de 500 Hz, se observaron tiempos de reverberación más pequeños que los medidos experimentalmente.
- Se demostró la dificultad práctica de complementar los resultados del método de elementos de frontera (a bajas frecuencias) con el de rayos (a altas frecuencias) para cubrir el intervalo completo de frecuencias audibles.

# Capítulo 1 Introducción

En la historia de la acústica arquitectónica es común encontrar casos en los que después de construido un recinto resulta ser inoperante, debido a que el fenómeno de propagación de las ondas sonoras en su interior no se comportó como se esperaba. Entonces es necesaria una segunda fase de diseño que consiste en corregir sobre lo que ya está construido. Esto es comprensible si consideramos la complejidad para visualizar el resultado de las combinaciones de los sonidos de la fuente sonora con el conjunto de todas las señales que se reflejan en las fronteras del recinto y objetos distribuidos su interior.

Lo anterior ha llevado a la necesidad de desarrollar métodos de modelado acústico de recintos que permitan conocer con anticipación el resultado que tendrá el diseño arquitectónico en el sonido reproducido en su interior. En esta tesis se comparan los resultados de tres métodos de simulación por computadora, y estos a su vez con el de una medición experimental llevada a cabo en el interior de un ba´ul de madera (que representa un modelo a escala de un recinto rectangular con paredes rígidas).

Para evaluar la acústica de recintos por medio de la computadora suelen utilizarse algoritmos basados en el seguimiento de una señal sonora que se transmite desde su origen hasta una posición destino, en donde se recibe la señal emitida en forma directa por la fuente, más las reflexiones procedentes de las fronteras del recinto. Ejemplos típicos de esto son el método de trazado de rayos, el método de imágenes o una combinación de ambos. Ambos tienen en común el estar basados en simular la reflexión de las ondas, por lo que en principio no consideran otros fenómenos que dan lugar a desviaciones en la dirección de propagación de las ondas, como la difracción y refracción. Esto hace que estos métodos sean particularmente adecuados para frecuencias altas, donde la longitud de onda es pequeña en comparación con las dimensiones de los objetos que encuentra en su camino y por lo tanto la difracción puede despreciarse. El método de rayos se simplifica cuando el medio de propagación es homogéneo (ejemplo: aire a la misma temperatura), de manera que no haya cambios en la velocidad del sonido que a su vez modifiquen la dirección de propagación de la onda (refracción).

Por otra parte existen otros métodos que están basados en la solución aproximada de la ecuación de onda a partir de una discretización del espacio, o únicamente la frontera de una región. Tal es el caso de los métodos de elemento finito  $(FEM)$  y de elementos de frontera  $(BEM)$  respectivamente, que en contra-parte con los anteriormente mencionados, son especialmente útiles para modelar frecuencias bajas, donde las longitudes de onda son grandes respecto a las dimensiones de las fronteras del recinto. Estos m´etodos, a diferencia de los anteriores, sí consideran la difracción.

Hasta donde sabemos, estos dos tipos de método se han utilizado de manera independiente, y no se han reportado investigaciones para valorar si es posible combinarlos para obtener una mejor aproximación en el espectro completo de frecuencias, incluyendo también la zona intermedia entre los límites a los que puede llegar cada cual.

Por lo anterior, el objetivo de este trabajo es llevar a cabo la implementación de los métodos para compararlos entre sí y valorar si es posible combinarlos para obtener una representación del comportamiento acústico en todo el ancho de banda de las frecuencias audibles (20 Hz a 20 kHz). Para tal efecto, se decidió modelar una geometría rectangular, ya que ésta es relativamente sencilla de modelar y se cuenta con conocimiento teórico de algunos de los comportamientos del sonido reproducido en su interior. Por otra parte, se sabe que el método de imágenes genera resultados con muy buena aproximación a la solución real en esta geometría cuando las superficies de la frontera son rígidas.

Adicionalmente, se llevó a cabo una medición experimental en un recinto rectangular (ba´ul de madera) para comparar los resultados obtenidos en un modelo real, con los de simulaciones utilizando los métodos mencionados.

La tesis está dividida en cinco capítulos y tres apéndices. El Capítulo 1 es esta introducción. En el Capítulo 2 se hace una descripción conceptual de los métodos para modelar recintos acústicos, y se describen algunos parámetros acústicos importantes para su evaluación objetiva. En el Capítulo 3 se describen los detalles sobre la implementación de los métodos computacionales y de la medición experimental. En el Capítulo 4 se comparan los resultados obtenidos, y en el Capítulo 5 se exponen las conclusiones. Los apéndices contienen la información de los programas utilizados. En el Apéndice A se lista el código del programa en MATLAB BEM3D.m que se desarrolló para modelar el recinto rectangular con el método de elementos de frontera. El Apéndice B contiene los parámetros con los que se invocó al programa rectroom.exe, que simula la acústica de un recinto rectangular utilizando el método de imágenes. En el Apéndice C se muestra el código de los programas en lenguaje C sim-rayo-e.c y sim-rayo-p.c que se desarrollaron para simular la acústica de un recinto rectangular con el método de rayos, sumando rayos que propagan energía y presión respectivamente.

# Capítulo 2

# Modelado acústico de recintos.

En 1895, la Universidad de Harvard inauguraba su Fogg Art Museum:

"Este edificio... contenía una sala de lectura hermosa y grande. La audiencia se congregó en ella, ansiosa de recibir iluminación intelectual en estos nuevos alrededores.

Pero había una gran y desagradable omisión... Nadie pudo entender ninguna de las conferencias que fueron leídas en el Fogg Art Museum,... y no porque éstas fueran demasiado complicadas, o los alumnos muy distraídos; se trataba de un problema de acústica y audición"[1].

Esta es una de las tantas anécdotas que existen en la historia, que ilustran la importancia de la predicción acústica en el diseño de los recintos. Por fortuna, el desenlace de este caso derivó, con consecuencias trascendentales, en el establecimiento de la acústica arquitectónica como una disciplina científica. El problema le fue planteado al profesor de física Wallace Clement Sabine, quien después de perseverantes experimentos nocturnos, encontró una fórmula matemática para calcular el tiempo de reverberación en recintos. El cual constituye, hasta hoy, uno de los parámetros más importantes en la evaluación acústica de recintos (Ver Sección 2.9).

Una moraleja de esta historia es que resulta fundamental anticiparse a lo que ocurrirá después de construido un espacio acústico. Esto representa un gran reto, porque si bien existen ciertas posibilidades de predicción utilizando el modelo de la reflexión, también es necesario considerar, en algunos casos, la de difracción, interferencia, resonancia, ondas estacionarias, etc. Estrictamente hablando, todo esto podría conocerse si fuéramos capaces de encontrar la solución a la ecuación de onda, modelo matemático que representa el comportamiento de los fenómenos ondulatorios tanto en lo concerniente a la vibración en el tiempo, como a su propagación en el espacio tridimensional. Desafortunadamente y exceptuando algunas soluciones conocidas como las de los recintos rectangulares y esféricos, esto es demasiado complicado, razón por la que se recurre a los métodos alternativos de modelado acústico de recintos.

Existen principalmente dos métodos que se han utilizado como auxiliares en el diseño de salas de conciertos (ver  $[2]$ ). Se comenzó con la construcción de maquetas, y en épocas más recientes también se recurre a la simulación en computadora. Ambos cuentan con la interesante característica de que pueden reproducir aproximadamente el sonido acústico de un recinto. Esto se logra utilizando música grabada en condiciones anecoicas y reproduciéndola de maneras ingeniosas, ya sea mediante transductores acústicos colocados en el interior de las maquetas o por medio de filtros digitales en una computadora, de tal forma que se obtiene una idea aproximada de c´omo se va a escuchar la m´usica en la sala. Con esto se hace posible mejorar el diseño acústico de un recinto antes de llevar a cabo la construcción y reduciendo la cantidad de modificaciones que se tendrían que hacer una vez concluido el proyecto original.

## 2.1. Enfoques teóricos a los procesos sonoros en auditorios y salas de conciertos

Principalmente existen tres enfoques teóricos [3] para abordar el análisis del sonido en recintos que son: la teoría estadística, la acústica geométrica y la teoría ondulatoria.

#### 2.1.1. Enfoque estadístico

Parte de la hipótesis de que existe un campo sonoro difuso en el interior del recinto, que es la misma en la que se basan las estimaciones del tiempo de reverberación de Sabine, Eyring y Millington. Este enfoque no permite la consideración de las características sonoras en lugares específicos de la sala y está muy pobremente correlacionado con la geometría del recinto. Esto puede verse como una ventaja pues sirve para caracterizar espacios de una manera sencilla.

#### 2.1.2. Acústica Geométrica

La acústica geométrica sí considera la forma del recinto. Se utilizaba principalmente para analizar la distribución de las primeras reflexiones en las superficies del recinto y complementar la teoría estadística. En la actualidad la implementación en computadora de los métodos de trazado de rayos e imágenes ha permitido predecir una buena cantidad de las características acústicas, particularmente su respuesta a impulso. En acústica geométrica es común que no se tome en cuenta la interferencia que ocurre cuando varios componentes de un campo sonoro se superponen. Esto implica que no se consideren los efectos de interferencia debido a las diferencias de fase de una misma señal que se mezcla al provenir de diferentes rutas; simplemente se añaden sus intensidades o densidades energéticas. Este procedimiento de simplificación es permisible si los diferentes componentes son *incoherentes*<sup>1</sup> entre sí, lo cual ocurre en las grandes salas de conciertos [2]. Otros fen´omenos que no se toman en cuenta son los cambios de trayectoria producidos por refracción y difracción, debido a que se basa en la consideración de que el sonido se propaga en línea recta.

#### El concepto de rayo sonoro

En acústica geométrica el concepto de onda se reemplaza por el de rayo sonoro. A continuación se cita una muy buena explicación de este tomada de [2]:

"Como en óptica geométrica, entendemos por rayo sonoro una pequeña porción de una onda esférica desvaneciéndose, que se originó en un cierto punto. Tiene una dirección de propagación bien definida y está sujeto a las mismas leyes de propagación como un rayo de luz, aparte de la diferente velocidad de propagación".

Al utilizar el concepto de rayo se asume una dirección de propagación en línea recta.

#### 2.1.3. Enfoque ondulatorio

En éste se considera al volumen de aire en el espacio como un sistema lineal vibrante sujeto a condiciones de impedancia distribuidas en su frontera. Aquís i se consideran las desviaciones en la trayectoria de propagación de la onda al pasar por obstáculos de tamaño menor o igual a la longitud de onda (difracción) así como los fenómenos de interferencia. Presenta la dificultad de que solamente es posible obtener la solución numérica de la ecuación de onda en geometrías de forma muy simple y con condiciones ideales de frontera. Para geometrías más complicadas, una alternativa es implementar en computadora el método de elementos de frontera (BEM).

### 2.2. Modelos a escala (maquetas).

Este método se basa en la construcción a detalle de un modelo a escala (maqueta) de la sala. Un aspecto interesante de este método es que no sólo la maqueta se construye a escala, sino que también la frecuencia del sonido es sujeto a un proceso de escalamiento

<sup>&</sup>lt;sup>1</sup>Ver coherencia en sección 2.4.3

(ver  $[2]$   $[3]$ ). La manifestación de fenómenos de reflexión o de difracción acústica, dependen del tamaño de los objetos (obstáculos acústicos) en el recinto, en comparación con la longitud de onda del sonido. En términos generales, obstáculos grandes (respecto al tamaño de la longitud de onda) producen reflexión, mientras que obstáculos pequeños producen difracción. Puesto que a mayor frecuencia menor longitud de onda, la señal de prueba que se utiliza es una grabaci´on realizada en condiciones anecoicas, pero reproducida a una velocidad mayor, inversamente proporcional a la escala de la maqueta, de manera que la longitud de onda del sonido emitido disminuya en esa misma proporción. Esta señal se reproduce y graba dentro de la maqueta, utilizando fuentes de sonido y micrófonos apropiados para el rango de frecuencias a escala. Posteriormente, la señal grabada en la maqueta se escucha nuevamente a una velocidad reducida, para poder escucharla en la escala de tiempo y rango de frecuencias sin escalamiento. Es importante también utilizar los materiales apropiados para la maqueta, de manera que la impedancia en las fronteras de la maqueta sea equivalente a los materiales a utilizar en la sala real.

### 2.3. Modelos computacionales.

A partir de la década de los 60, el uso de la computación en la acústica arquitectónica ofrece una alternativa jamás imaginada en antaño (er por ejemplo algunos artículos de Schroeder  $|4|, |5|, |6|$ ). Algo tan fantástico como lo sería el que viajáramos, tanto músicos como audiencia, en un recorrido por distintas salas de concierto, incluso en diferentes países, durante la ejecución de una obra musical, con solo apretar un botón [7]. Esta técnica, que ha permitido a los m´usicos expertos comparar la ac´ustica de diferentes salas, se conoce como auralización. Está basada en la obtención de una señal de referencia conocida como respuesta a impulso, que caracteriza la respuesta acústica de un recinto. La respuesta a impulso se utiliza para definir los parámetros de un filtro digital, que procesa la señal de una grabación realizada en condiciones anecoicas, para incorporarle el efecto de la respuesta acústica de la sala. La respuesta a impulso es fundamental en la caracterización de recintos acústicos, ya que a partir de ella se obtienen los parámetros o índices acústicos más importantes en el análisis de salas.

#### 2.3.1. Respuesta a impulso.

La respuesta a impulso indica como responde la sala a la excitación sonora procedente de una fuente impulsiva, como una explosión de cohete o una pistola. Esta señal es captada por un micrófono, la cual incluye tanto el sonido directo como el procedente de todas las reflexiones. La característica fundamental que debe tener una fuente impulsiva consiste en un sonido de gran intensidad pero emitido durante un intervalo de tiempo muy peque˜no. La

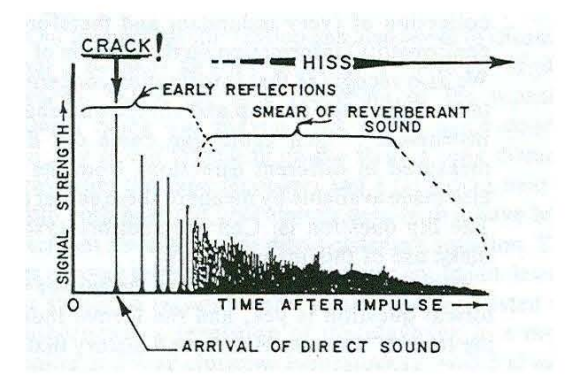

Figura 2.1: Respuesta a impulso deseable en un recinto [9].

respuesta a impulso queda conformada por tres elementos básicos: el sonido directo emitido por la fuente, las primeras reflexiones de la sala (las que arriban despu´es de una, dos o tres reflexiones), y el resto de las reflexiones, conocido como cola reverberante. La estructura de la respuesta a impulso de un lugar que se considera con "buena acústica", consiste de una señal directa recibida con mayor amplitud, seguida de las primeras reflexiones dentro de un intervalo de tiempo menor a 50 milisegundos cuando se trata de intelegir la voz o de hasta  $80$  ms para escuchar música  $\lbrack 2 \rbrack$ , y finalizada por la cola reverberante, cuya amplitud debe ser aún menor, decreciente, y además con la característica de que no sobresalga ninguna reflexión en particular. El tiempo máximo establecido para las primeras reflexiones se debe a que el o´ıdo humano las percibe como si fueran parte de la misma se˜nal directa [8]. Si el tiempo es mayor entonces se distinguen como eco. En la Figura (2.1) se muestra una respuesta a impulso idealizada que se obtuvo utilizando un aplauso como fuente sonora.

#### 2.3.2. Importancia de la frecuencia en la elección del modelo.

En los modelos computacionales juega un papel decisivo la longitud de onda, y por lo tanto la frecuencia. A frecuencias altas, en las que la longitud de onda es pequeña en comparación con los obstáculos, predomina el fenómeno de reflexión, y se utiliza la *acústica* geométrica para su modelado. Este es el caso de los métodos de trazado de rayos y de imágenes, cuyo principio está basado en la reflexión. En frecuencias bajas es conveniente el uso del método de elementos de frontera, conocido en inglés como *Boundary Element Method*  $(BEM)$ , y consiste en un método numérico para aproximar soluciones de la ecuación de onda (ver  $[10]$ ). A simple vista parece que la mejor opción es utilizar el BEM, sin embargo aún con las condiciones tecnológicas actuales, el tiempo de cómputo que se incrementa cada vez m´as conforme aumenta la frecuencia, se va haciendo tan significativo hasta hacer imposible continuar con los cálculos.

# 2.4. Ecuaciones y conceptos físicos de la acústica de recintos.

### 2.4.1. Modos acústicos y área de absorción efectiva en un cuarto rectangular.

En esta sección se incluye un resumen de dos resultados importantes de la acústica de un cuarto rectangular. El primero de ellos es el cálculo teórico de las frecuencias naturales o modos de oscilaci´on. El segundo se refiere a un an´alisis (que se describe en el libro de Morse  $|11\rangle$ , en el cual se explica que en modos de vibración axiales (cuando la onda rebota entre paredes paralelas), la absorción de las paredes laterales a la dirección de propagación de la onda es mucho menor que las de posición perpendicular. Este análisis es de fundamental importancia si se desea calcular el coeficiente de reflexión de las paredes del recinto en los intervalos de frecuencia dominados por los modos de vibración, y será tomado en cuenta calculando una área absorbente efectiva  $A_e$  antes de utilizar la ecuación de Sabine para calcular los coeficientes de reflexión.

#### Modos de vibración

Las funciones que describen la distribución espacial de la presión sonora de un modo normal de oscilación de presión sonora y las frecuencias naturales en un cuarto rectangular sin absorción de lados  $L_x$ ,  $L_y$ ,  $L_z$  son respectivamente:

$$
p_N = \cos(n_x \pi x/L_x) \cos(n_y \pi y/L_y) \cos(n_z \pi z/L_z), \qquad (2.1)
$$

$$
f_N = (c/2)\sqrt{(n_x/L_x)^2 + (n_y/L_y)^2 + (n_z/L_z)^2};
$$
\n(2.2)

donde c es la velocidad del sonido y  $N = (n_x, n_y, n_z)$  son los índices modales, tres números enteros no negativos ( $n_i \geq 0$ ). Para cada dimensión i del recinto,  $n_i = 0$  indica ausencia del modo. Cuando  $n_i = 1$  existe una frecuencia modal fundamental, mientras que para  $n_i > 1$ , se trata de frecuencias modales armónicas, donde  $n_i-1$  indica el múltiplo de la fundamental.

#### Area absorbente efectiva  $A_e$

Tomando en cuenta la absorción acústica en las paredes del cuarto, el régimen transitorio, al apagar la fuente sonora, en cada modo de oscilación presenta un decaimiento exponencial

 $e^{-k_N t}$ , con un factor de amortiguamiento y tiempo de reverberación, dados por las siguientes expresiones [11]:

$$
k_N = cA_N/8V, \t\t(2.3)
$$

$$
T_N = 6.9/k_N, \t\t(2.4)
$$

$$
= 0.161V/A_N; \t(2.5)
$$

en donde  $A_N$  es el área absorbente efectiva para el modo N, dada por:

$$
A_N = (1/2)(\epsilon_{n_x} A_x + \epsilon_{n_y} A_y + \epsilon_{n_z} A_z), \qquad (2.6)
$$

$$
A_x = (\alpha_{x=0} + \alpha_{x=L_x}) L_y L_z, \tag{2.7}
$$

$$
A_y = (\alpha_{y=0} + \alpha_{y=L_y}) L_z L_x, \qquad (2.8)
$$

$$
A_z = (\alpha_{z=0} + \alpha_{z=L_z}) L_x L_y. \tag{2.9}
$$

En estas expresiones se tiene que  $\epsilon_{n_x} = 1$  si  $n_x = 0$  (modo independiente de x),  $\epsilon_{n_x} = 2$ si  $n_x > 0$  (modo dependiente de x), y análogamente para y, z. También, las  $A_x$  y las  $\alpha_x$  representan las áreas absorbentes y coeficientes de absorción, respectivamente, de las paredes perpendiculares a x; lo mismo para y, z. En el caso particular de que el coeficiente de absorción ( $\alpha$ ) sea igual para todas las paredes, se tiene que el área total efectiva de las paredes  $A_e$  es:

$$
A_e = \epsilon_{n_x} L_y L_z + \epsilon_{n_y} L_z L_x + \epsilon_{n_z} L_x L_y \tag{2.10}
$$

Para modos oblicuos  $(n_x, n_y, n_z) > 0$ , en los que la amplitud de la presión varía en las tres coordenadas, se tiene que  $A_N = \alpha A_e$ .

#### 2.4.2. Cálculo de la impedancia a partir del tiempo de reverberación medido.

Es posible obtener la impedancia normalizada en la frontera de un recinto  $(Z/\rho_0c)$  a partir de los coeficientes de reflexión, sustituyendo aquellos de los diferentes materiales que delimitan al espacio en la ecuación  $|2|$ :

$$
\frac{Z}{\rho_0 c} = \frac{1+R}{1-R} \tag{2.11}
$$

donde  $\rho_0$  es la densidad estática del aire y c es la velocidad del sonido. Sin embargo ésta no es la mejor opción cuando, por ejemplo, se desconocen los coeficientes de absorción del recinto. Existe una alternativa si los materiales de la frontera son los mismos y consiste en partir del tiempo de reverberación medido. Esto se logra despejando el coeficiente de absorción  $\alpha$  de la ecuación de Sabine  $(2.61)^2$ :

$$
\alpha = \frac{0.161V}{AT};\tag{2.12}
$$

donde  $V$  es el volumen del recinto,  $A$  es el área total de las paredes,  $T$  es el tiempo de reverberación y  $\alpha$  es la absorbancia de Sabine. A partir de este último dato se obtiene el cuadrado de la magnitud del coeficiente de reflexión de energía como el complemento de  $\alpha$ :

$$
|R|^2 = 1 - \alpha. \tag{2.13}
$$

En el caso de que R y Z sean reales, la impedancia se obtiene sustituyendo el valor  $R =$  $\sqrt{(|R|^2)}$  en la ecuación (2.11).

Debe suponerse que en la relación  $\alpha = 1 - |R|^2$ ,  $\alpha$  y R no hay consideraciones sobre algún ángulo de incidencia en particular (por ejemplo cuando la incidencia es normal). Un análisis m´as general aparece en el libro de Morse [11].

#### 2.4.3. Coherencia

En [12] está muy bien explicado el concepto de *coherencia*. Supóngase un frente de onda plano que se propaga a través de dos orificios (de diámetro menor o igual a la longitud de onda) en una barrera. En una posición alejada a una distancia mucho mayor que la separación entre los dos orificios encontraríamos un patrón de interferencias constructivas y destructivas, debido a las superposiciones de ondas con diferencias de fase de  $0^0$  y  $180^0$  que fueron difractadas en los orificios. Estas diferencias de fase no cambian con el tiempo, tampoco lo hace el patrón de interferencias. Cuando esto sucede se dice que las ondas provenientes de los orificios son completamente coherentes. Si los orificios se reemplazan por dos fuentes completamente independientes, las diferencias de fase variar´an con el tiempo aleatoriamente, en cuyo caso nuestros sentidos no podrán seguir estas variaciones rápidas y percibiremos una señal uniforme, sin máximos ni mínimos.

Por lo anterior se sigue el siguiente procedimiento para hallar una cantidad proporcional a la intensidad resultante del traslape de ondas:

Completamente coherentes: Se suman las amplitudes de onda, teniendo en cuenta la • diferencia de fase (constante), y luego se eleva al cuadrado.

<sup>&</sup>lt;sup>2</sup>Bajo la hipótesis de campo difuso, esta expresión no es válida en bajas frecuencias donde el campo no es difuso pues está dominado por las frecuencias modales. No obstante, esto se resuelve si se sustituye el área total de las paredes por el área efectiva  $A_e$  (ecuación 2.10)

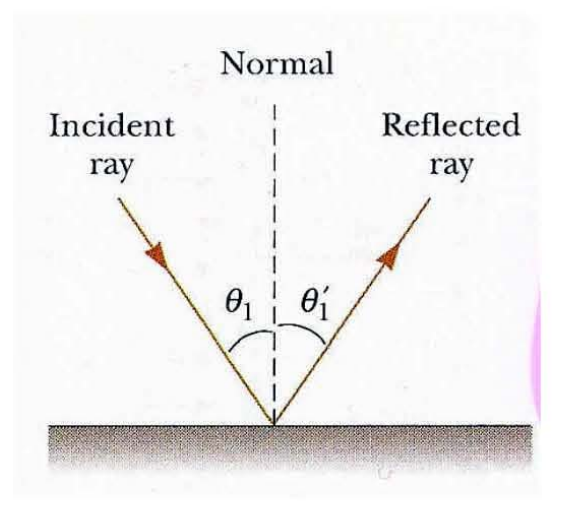

Figura 2.2: Ley de reflexión especular.

■ *Completamente incoherentes*: Se elevan al cuadrado las amplitudes individuales para obtener cantidades proporcionales a las intensidades individuales y luego se suman.

### 2.5. Método de trazado de rayos.

En la sección 2.1.2 se explica el concepto de rayo sonoro.

Este m´etodo consiste en proyectar un conjunto de rayos con direcciones aleatorias, que parten desde la posición de la fuente sonora (ver [13]). La trayectoria rectilínea del rayo se traza hasta que intercepta alguna de las paredes del recinto, donde cambiará su dirección conforme a la teoría de reflexión especular (de espejo). Según la cual, el ángulo de incidencia del rayo con respecto a la dirección normal (perpendicular) a la superficie, es el mismo que el ´angulo del rayo reflejado, pero con signo opuesto, como se muestra en la Figura (2.2). Lo anterior es válido siempre y cuando las imperfecciones la superficie sean mucho menores que la longitud de onda, pues de lo contrario ocurrirá difracción y la onda será reflejada en múltiples direcciones.

En cada reflexión, la energía del rayo se atenúa por un factor  $|R|^2$ , que representa el coeficiente de reflexión de energía acústica, característico del material de la pared, y en donde el número complejo  $R$  representa el coeficiente de reflexión de presión sonora. Una vez reflejado, el trazado del rayo continúa en forma rectilínea, hasta que éste alcanza la siguiente superficie. El procedimiento continúa así, sucesivamente, hasta que la energía del rayo decae a una millonésima parte de la inicial. Esto corresponde a una reducción de 60 dB en el nivel de presión sonora, de acuerdo con la definición del tiempo de reverberación de Sabine,  $RT_{60}$  [14].

Por otra parte, se modela el proceso de detección de la energía acústica, estableciendo una zona de detección en la posición dentro del recinto donde se colocaría un micrófono. Esta se define como una zona esférica de radio r. Cada vez que un rayo pasa por ahí, la energía asociada al rayo se registra según el tiempo de arribo, acumulándola (aditivamente) en un arreglo de números (vector). Los elementos de este vector representan la energía acústica para distintos valores discretizados del tiempo, por lo que la energía se registra en la posición que corresponde al tiempo de arribo (es decir, el lapso de tiempo desde que se "disparó" el rayo hasta que fue detectado).

El resultado es una señal de energía acústica en función del tiempo. Como la energía acústica tiene unidades que son proporcionales al cuadrado de la presión sonora, esta señal resulta proporcional al cuadrado de la respuesta a impulso (de presión sonora) del sistema fuente-sala-detector.

#### 2.5.1. Cálculo del número de rayos a trazar.

#### Probabilidad de detección de un rayo al tiempo t.

En esta sección se presenta un cálculo simple de la probabilidad de que un rayo en particular sea detectado al tiempo t; esta es distinta a la probabilidad de que un rayo  $cualquiera$  sea detectado al tiempo  $t$ . La distinción es importante, pues se trata de asegurar que la mayoría de los rayos trazados durante la simulación sean relevantes para el resultado. El cálculo se realiza tomando como modelo el caso de un recinto rectangular, usando el método de imágenes. Se hacen las siguientes consideraciones:

- La fuente emite rayos en direcciones aleatorias distribuidas uniformemente.
- Los rayos son detectados al pasar por una zona esférica de radio r dentro del recinto, y subtiende una área (sección eficaz) de detección  $A = \pi r^2$ .
- Según el método de imágenes, es posible modelar el proceso de trazado de rayos considerando una sola zona de detección, y una malla tridimensional formada por la fuente real y sus imágenes.
- La probabilidad de detectar un rayo proveniente de una fuente imagen en particular, es igual a la relación entre el área del detector y el área de una esfera de radio  $R = ct$ ,

igual a la distancia de la fuente al detector. En [15] se obtiene el mismo resultado con un argumento alternativo basado en el ´angulo solido.

Con estas consideraciones, se obtiene que la probabilidad de detectar un rayo es:

$$
P_1 = A/4\pi R^2, \tag{2.14}
$$

$$
= \pi r^2 / 4\pi R^2,\tag{2.15}
$$

$$
= r^2/4R^2, \tag{2.16}
$$

$$
= r^2/4c^2t^2. \tag{2.17}
$$

donde A es el área del detector y R es la distancia de la fuente al detector. Es importante hacer notar que esta probabilidad disminuye con el tiempo, inversamente a  $t^2$ . Este efecto se puede compensar, multiplicando la respuesta a impulso energética obtenida por el método de rayos por un factor proporcional a  $t^2$ .

Si se lanzan N rayos, entonces la probabilidad de que al menos un rayo sea detectado, es complementaria a la probabilidad de que ningún rayo sea detectado. La probabilidad de que ningún rayo sea detectado, habiendo lanzado N rayos, es  $(1 - P_1)^N \approx 1 - NP_1$ ; la aproximación es válida siempre que  $P_1 \ll 1$ . En esta aproximación, la probabilidad de que al menos un rayo sea detectado es  $NP_1$ . Haciendo que esta probabilidad sea del orden de la unidad, se concluye finalmente, que el número mínimo de rayos a trazar es aproximadamente:

$$
N \approx 4R^2/r^2,\tag{2.18}
$$

$$
\approx 4c^2t^2/r^2. \tag{2.19}
$$

La duración típica de una simulación usando el método de trazado de rayos es aproximadamente igual al tiempo de reverberación, de manera que la expresión anterior se utilizaría típicamente con  $t = T_{60}$ .

#### Número de rayos.

A fin de calcular el número de rayos que es necesario trazar, se hace la consideración adicional de que el radio del detector sea menor que la mínima longitud de onda de interés en la simulación. A su vez, la longitud de onda mínima está determinada por la máxima frecuencia de interés; es decir:  $\lambda_{\min} = c/f_{\max}$ . Tomando el radio del detector como  $r = \lambda_{\min}$ , se obtiene finalmente, que el número de rayos a trazar es:

$$
N \approx 4c^2 T_{60}^2/(c^2/f_{\text{max}}^2), \tag{2.20}
$$

$$
\approx 4f_{\text{max}}^2 T_{60}^2. \tag{2.21}
$$

En el caso particular que aquí se trata, se pone  $f_{\text{max}} = 8 \text{ kHz}, T_{60} = 0.341 \text{ s (a 4 kHz)}$ ; lo que da  $r = 4.3$  cm, y  $N \approx 29767936$  rayos.

|                     | WHY I RETURN DIRECT | Art - Construction and Art - Co |              |              | 02 RMW - 1955 - 1956 - 1957 - 1958 |
|---------------------|---------------------|---------------------------------|--------------|--------------|------------------------------------|
| $\circ$             |                     | $O1$ $O2$                       | $\Omega$ i   | $\circ$      | O                                  |
| $\circ$<br>$\Omega$ | $\circ$<br>$\circ$  | O<br>$\circ$                    | $\circ$<br>O | $\circ$<br>Ō | o<br>Ō                             |
| $\circ$<br>$\Omega$ | o<br>$\circ$        | $\Omega$<br>L                   | о<br>O       | $\circ$<br>Ω | o<br>Ο                             |
| c                   | $\circ$             | റ                               | n            |              | Ω                                  |

Figura 2.3: Diagrama de fuentes imagen en un recinto rectangular.

## 2.6. Método de imágenes.

En este método se representan las señales reflejadas en las fronteras del recinto como si provinieran de fuentes sonoras (imágenes) situadas atrás de la superficie donde ocurrió la reflexión. Las reflexiones múltiples que ocurren en las paredes de un recinto resultan análogas a lo que se observa (por reflexión óptica) en los vestidores con espejos paralelos, donde se percibe una repetición infinita de las imágenes reflejadas. Cada vez que se define una nueva fuente imagen se disminuye su amplitud multiplicándola por el coeficiente de reflexión  $R$ . Se identifica a las im´agenes que contribuyen a la respuesta a impulso como aquellas dentro de un radio dado por el producto de la velocidad del sonido y el tiempo de reverberación  $[16]$ . Las fuentes imaginarias se localizan trazando una línea recta perpendicular a la superficie reflejante que cruce por la posición de la fuente original. Las imágenes se encuentran en el mismo lugar que la original pero en dirección hacia atrás de la pared.

En la Figura (2.3) se representa un cuarto rectangular simplificado a dos dimensiones, junto con algunas de sus imágenes. El cuarto real se distingue porque se colocó un punto negro que representa la fuente sonora, misma que en las imágenes aparece como un círculo blanco. Los distintos rectángulos en línea de trazos representan imágenes del cuarto real que corresponden a reflexiones múltiples de diferentes órdenes.

Para obtener la respuesta acústica de esta sala se reciben pulsos de presión desde las fuentes hasta la posición en la que se desea registrar la respuesta a impulso, tomando en cuenta el tiempo que tarda en llegar la señal desde lugares cada vez más lejanos. La magnitud de la amplitud de las fuentes se suma en un arreglo de números (vector), cuyos elementos corresponden con valores discretizados del tiempo de arribo.

Este método proporciona una solución exacta cuando las fronteras del recinto son rígidas, pero debemos asumir una aproximación en el caso contrario [16]. Otra consideración importante es que el algoritmo se complica en geometrías no rectangulares donde la mayoría de las fuentes imagen no son visibles por el receptor, lo cual incrementa considerablemente el tiempo de cómputo  $[15]$ .

#### 2.6.1. Algunos datos sobre el método de imágenes.

En esta sección se presentan algunos datos sobre el método de imágenes en el caso de un recinto de volumen  $V$ .

El número de cuartos imagen  $N(R)$  dentro de una esfera de radio  $R = ct$  es igual a la relación de volúmenes:

$$
N(R) = 4\pi R^3 / 3V, \tag{2.22}
$$

$$
N(t) = 4\pi c^3 t^3 / 3V. \tag{2.23}
$$

Este mismo,  $N(t)$ , es el número de impulsos que llegan en el intervalo de tiempo entre 0 y t.

El número de cuartos imagen  $\Delta N(R)$  dentro de un casquete esférico de radio  $R = ct$  y espesor  $\Delta R$  es igual a la relación de volúmenes:

$$
\Delta N(R) = 4\pi R^2 \Delta R / V, \qquad (2.24)
$$

$$
\Delta N(t) = 4\pi c^3 t^2 \Delta t / V. \qquad (2.25)
$$

Este mismo,  $\Delta N(t)$ , es el número de impulsos que llegan en el intervalo de tiempo  $\Delta t$ alrededor del tiempo t.

#### 2.6.2. Criterio de inclusión de imágenes lejanas.

En el método de imágenes se utiliza comúnmente el criterio de incluir fuentes que aportan hasta 60 dB por debajo de la amplitud del sonido directo. Sin embargo, este criterio da lugar a una respuesta a impulso con un decaimiento menor a 60 dB, debido al efecto de arribos simultáneos múltiples.

En el caso de una sola fuente imagen, y suponiendo un decaimiento puramente exponencial, la magnitud de la presión varía en el tiempo de la siguiente manera:

$$
|p(t)| = |p_0|e^{-kt};\tag{2.26}
$$

en donde k es la constante de decaimiento. El tiempo  $T_1$  para el que el nivel de presión sonora 20  $\log_{10}(|p(T_1)|/|p_0|) = -60$  dB, es:

$$
T_1 = 3/k \log_{10} e, \tag{2.27}
$$

$$
\approx 6.9/k; \tag{2.28}
$$

en donde  $3/\log_{10} e \approx 6.9$ .

Por otra parte, en el caso del arribo (coherente) de la señal de  $\Delta N$  imágenes dentro del intervalo de tiempo  $\Delta t$ :

$$
|p_N(t)| = \Delta N |p_0| e^{-kt}.
$$
\n
$$
(2.29)
$$

El decaimiento al tiempo  $t = T_1$  es

$$
20\log_{10}(|p_N(T_1)|/|p_0|) = -60 + 20\log_{10}(\Delta N) \text{ dB};\tag{2.30}
$$

es decir, que el decaimiento 60 − 20 log<sub>10</sub>( $\Delta N$ ) dB es menor que 60 dB. También, el tiempo  $T_N$  para el que el nivel de presión sonora  $20 \log_{10}(|p_N(T_N)|/|p_0|) = -60$  dB, es:

$$
T_N = (3 + \log_{10}(\Delta N))/k \log_{10} e, \qquad (2.31)
$$

$$
= T_1(1 + \log_{10}(\Delta N)/3); \tag{2.32}
$$

es decir, mayor que  $T_1$  según el factor  $(1 + \log_{10}(\Delta N)/3)$ . El número de imágenes  $\Delta N$  se puede calcular mediante las expresiones de la sección anterior.

# 2.7. Principales diferencias entre los métodos de trazado de rayos e imágenes.

Ambos métodos están basados en el enfoque de la acústica geométrica, sin embargo el método de trazado de rayos contiene una parte aleatoria pues utiliza una distribución uniforme para asignar la dirección de cada rayo emitido desde la fuente. Esto obliga a que se emita un número suficientemente grande de rayos para asegurarse de que exista una buena probabilidad de que éstos intercepten la posición del receptor, misma que por la misma razón se considera como una región esférica y no puntual. En la literatura [15] se menciona la posibilidad de modelar la dispersión en superficies rugosas añadiéndole algunos ajustes. El tiempo de cómputo es proporcional al especificado para la respuesta a impulso. El  $m\'etodo$ de imágenes es determinístico y por lo tanto define una región puntual para el arribo de las señales al receptor. Su implementación es muy eficiente en geometrías rectangulares y sus resultados son muy precisos en la medida en que los coeficientes de reflexión de las paredes sean cercanos a la unidad, sin embargo resulta ineficiente en geometrías más complicadas donde la mayoría de las fuentes imagen no son visibles por el receptor, lo cual se complica porque el tiempo de c´omputo es exponencial al especificado para la respuesta a impulso [15].

### 2.8. Método de elementos de frontera (BEM).

Para modelar la acústica de un recinto bastaría con encontrar la solución analítica de la ecuación de onda suplementada con las condiciones de frontera dadas por la geometría y materiales del recinto. Esta es una ecuación diferencial parcial de segundo orden, dependiente del tiempo y de las tres dimensiones espaciales, cuya solución analítica en términos de funciones "elementales" (funciones trigonométricas, funciones cilíndricas, funciones esféricas, etc.) es posible sólo en algunos pocos casos de geometría simple. En el caso general, la solución analítica de la ecuación de onda no resulta viable.

Una alternativa consiste en obtener la solución aproximada empleando métodos numéricos. Existen principalmente tres algoritmos: el método de diferencias finitas (Finite Difference Method, o FDM), el método de elementos finitos (Finite Element Method, o FEM) y el método de elementos de frontera (*Boundary Element Method*, o BEM). Los primeros dos se basan en la discretización de todo el volumen del recinto, mientras que el segundo discretiza inicamente la frontera (bajo la suposición de que el medio es homogéneo en todo el volumen, lo cual es plausible en la Acústica de Recintos).

Para discretizar la frontera en el BEM, se traza un mallado imaginario sobre las superficies que delimitan al recinto, formando de esta manera segmentos de ´area conocidos como elementos de frontera. La idea central del algoritmo se basa en considerar a los elementos de frontera como fuentes sonoras virtuales (ver [10]). Los valores de la presión sonora y la componente normal de la velocidad para cada elemento se obtienen a partir de su impedancia acústica y de su interacción con las otras fuentes, tanto virtuales (elementos de frontera) como reales.

En el BEM, la solución de la ecuación de onda se expresa en el dominio de la frecuencia por medio de la ecuación de Kirchhoff-Helmholtz. De esta forma, el algoritmo proporciona la solución para una frecuencia cada vez. A fin de calcular la respuesta a impulso, es necesario encontrar la solución para distintas frecuencias en el rango de interés. Adicionalmente, se debe satisfacer la condición de que el tamaño de los elementos de frontera debe corresponder a una fracción suficientemente pequeña de la longitud de onda.

El planteamiento del BEM lleva a un sistema de ecuaciones simultáneas al que cada elemento de frontera aporta una incógnita y una ecuación. Como el tamaño de cada elemento disminuye conforme se incrementa la frecuencia, la trama del mallado será cada vez más fina, y como consecuencia, se incrementará considerablemente el número de incógnitas y ecuaciones simultáneas que tienen que resolverse. En términos generales, el número de elementos de frontera N resulta proporcional al cuadrado de la frecuencia  $N = O(f^2)$ , mientras que

la solución de un sistema de ecuaciones simultáneas por el método de eliminación de Gauss requiere un número de operaciones (o un tiempo de cálculo) proporcional a  $N^3 = O(f^6)$ . El problema se agrava si se considera que por cada nueva frecuencia es necesario volver a ejecutar el algoritmo. Es interesante ver que, independientemente de la velocidad de la computadora, el volumen de cálculos aumenta tan rápidamente con la frecuencia, que el BEM se vuelve inviable a frecuencias altas; esto es debido tanto al aumento excesivo del tiempo de cálculo, como al efecto acumulativo de los errores numéricos. Por esta esta razón, el BEM ofrece una cobertura limitada en frecuencia. La situación podría quizás mejorar un poco en el futuro, cuando los circuitos electrónicos de las computadoras se sustituyan por fibras ´opticas.

#### 2.8.1. Teorema de Kirchhoff-Helmholtz.

El m´etodo de elementos de frontera se basa en el Teorema de Kirchhoff-Helmholtz, que expresa la solución de la ecuación de onda acústica en el dominio de la frecuencia, como una expresión integral en términos de las amplitudes de la presión sonora y la velocidad de partícula en la superficie (frontera) que delimita la región de interés. La integral de Kirchhoff-Helmholtz se obtiene como se muestra a continuación. Ver por ejemplo el libro de Pierce [17].

Las ecuaciones de conservación de masa y de movimiento para oscilaciones acústicas lineales de baja amplitud son las siguientes:

$$
\frac{1}{c^2} \frac{\partial p}{\partial t} + \rho_0 \nabla \cdot \mathbf{u} = \rho_0 q, \qquad (2.33)
$$

$$
\rho_0 \frac{\partial \mathbf{u}}{\partial t} + \nabla p = 0; \qquad (2.34)
$$

en donde  $p(\mathbf{x}, t)$  es el campo de presión sonora,  $\mathbf{u}(\mathbf{x}, t)$  es el campo de velocidad de partícula,  $\rho_0$  es la densidad media del aire, c es la velocidad del sonido y  $q(\mathbf{x}, t)$  representa una distribución espacial de fuentes de flujo, en unidades de velocidad de volumen por unidad de volumen (es decir,  $[m^3/s]/[m^3] = [1/s]$ ).

Combinando estas dos ecuaciones (sustrayendo la divergencia de la segunda de la derivada temporal de la primera) se obtiene la ecuación de onda para la presión sonora:

$$
\nabla^2 p - \frac{1}{c^2} \frac{\partial^2 p}{\partial t^2} = -\rho_0 \frac{\partial q}{\partial t}.
$$
\n(2.35)

En el caso de oscilaciones armónicas de frecuencia angular  $\omega = 2\pi f$ , con factor temporal  $e^{-i\omega t}$ , la ecuación de onda se transforma (pasando al dominio de la frecuencia) en la ecuación de Helmholtz:

$$
\nabla^2 p + k^2 p = ik \rho_0 c q; \qquad (2.36)
$$

en donde  $k = \omega/c$  es el número de onda (o número de  $2\pi$ -ondas en radianes por metro), y  $p(\mathbf{x}, \omega)$ ,  $q(\mathbf{x}, \omega)$  representan ahora las amplitudes armónicas (complejas) de la presión sonora y de la distribución de fuentes de flujo, respectivamente.

Un caso particular importante es el de una fuente puntual en  $x = x'$ , radiando en el espacio libre:

$$
\nabla^2 G + k^2 G = -\delta(r); \tag{2.37}
$$

en donde  $r = |\mathbf{x} - \mathbf{x}'|$ . La solución de esta ecuación que representa ondas divergentes con origen en la fuente es:

$$
G(r,\omega) = e^{ikr}/4\pi r;\tag{2.38}
$$

que es la *función de Green* de la ecuación de Helmholtz en el espacio libre.

La integral de Kirchhoff-Helmholtz surge de la siguiente manera. Se parte de dos soluciones de la ecuación de Helmholtz:  $p(x')$ ,  $G(|x - x'|)$ , en función de la variable espacial x'. Estas se sustituyen en la siguiente identidad del Cálculo Vectorial:

$$
f\nabla^2 g = g\nabla^2 f + \nabla \cdot (f\nabla g - g\nabla f). \tag{2.39}
$$

Poniendo  $f(\mathbf{x}') = p(\mathbf{x}')$ ,  $g(\mathbf{x}') = G(|\mathbf{x} - \mathbf{x}'|)$ , y tomando en cuenta las ecuaciones de Helmholtz que satisfacen  $p(\mathbf{x}')$  y  $G(|\mathbf{x} - \mathbf{x}'|)$ , se obtiene el siguiente resultado:

$$
-p(\mathbf{x}')\delta(\mathbf{x} - \mathbf{x}') = ik\rho_0 c q(\mathbf{x}')G(|\mathbf{x} - \mathbf{x}'|) +
$$
  

$$
\nabla' \cdot [p(\mathbf{x}')\nabla' G(|\mathbf{x} - \mathbf{x}'|) - G(|\mathbf{x} - \mathbf{x}'|)\nabla' p(\mathbf{x}')];
$$
 (2.40)

en donde el operador  $\nabla'$  opera sobre la variable espacial  $\mathbf{x}'$ . Integrando esta expresión en el volumen interior de la superficie cerrada S, y recurriendo al teorema de la divergencia, se obtiene la integral de Kirchhoff-Helmholtz :

$$
\sigma(\mathbf{x})p(\mathbf{x}) = -ik\rho_0 c \int_V q(\mathbf{x'})G(|\mathbf{x} - \mathbf{x'}|)d^3\mathbf{x'} -
$$
  
\n
$$
\oint_S [p(\mathbf{x'})\nabla'G(|\mathbf{x} - \mathbf{x'}|) - G(|\mathbf{x} - \mathbf{x'}|)\nabla'p(\mathbf{x'})] \cdot d\mathbf{S'},
$$
\n(2.41)  
\n
$$
= -ik\rho_0 c \int_V q(\mathbf{x'})G(|\mathbf{x} - \mathbf{x'}|)d^3\mathbf{x'} -
$$
  
\n
$$
\oint_S \left[ p(\mathbf{x'}) \frac{\partial G(|\mathbf{x} - \mathbf{x'}|)}{\partial n'} - ik\rho_0 cG(|\mathbf{x} - \mathbf{x'}|)u_n(\mathbf{x'}) \right] dS';
$$
\n(2.42)

en donde  $dS'$  es el elemento de superficie orientado en la dirección *exterior* de  $V$ , y en la segunda forma se ha utilizado la relación  $\nabla p = ik\rho_0 c\mathbf{u}$  (ecuación de movimiento en el dominio de la frecuencia). El lado izquierdo se obtiene de la propiedad de selección de la función  $\delta$ de Dirac:

$$
\int_{V} f(\mathbf{x}') \delta(\mathbf{x} - \mathbf{x}') d^3 \mathbf{x}' = \sigma(\mathbf{x}) f(\mathbf{x});
$$
\n(2.43)

en donde

$$
\sigma(\mathbf{x}) = \begin{cases} 1 & \mathbf{x} \in V \\ 1/2 & \mathbf{x} \in S \\ 0 & \mathbf{x} \notin V \end{cases} .
$$
 (2.44)

Cabe hacer notar que el valor  $\sigma(\mathbf{x}) = 1/2$  aplica para puntos "localmente planos" (lisos) sobre la superficie  $S$ . En el caso de puntos sobre aristas, vértices, etc., se tiene en general que  $\sigma(\mathbf{x}) = \Omega(\mathbf{x})/4\pi$ ; en donde  $\Omega(\mathbf{x})$  es el ángulo sólido subtendido desde  $\mathbf{x} \in S$  hacia el interior de V. Por ejemplo,  $\sigma(\mathbf{x})$  es 1/4 para una arista rectangular, 1/8 para un vértice rectangular, etc. (véase el libro de Ciskowski [10]).

La integral de Kirchhoff-Helmholtz expresa la amplitud armónica de la presión sonora  $p(\mathbf{x})$  en términos de la distribución de fuentes  $q(\mathbf{x}')$  en el volumen V, y de las amplitudes de la presión sonora  $p(\mathbf{x}')$  y de la componente normal de la velocidad de partícula  $u_n(\mathbf{x}')$  en la superficie cerrada  $S$  que delimita a  $V$ .

#### 2.8.2. Implementación del método de elementos de frontera.

En la acústica de salas se puede considerar conocida la impedancia acústica de las paredes  $Z_n$ , de tal manera que se puede establecer la relación

$$
p = Z_n u_n \tag{2.45}
$$

entre la presión sonora y la componente normal exterior de la velocidad de partícula. También se puede suponer un caso simple, en el que sólo existe una fuente puntual en  $x = x_0$ , de manera que  $q(\mathbf{x}') = Q\delta(\mathbf{x}' - \mathbf{x}_0)$ ; en donde la amplitud Q tiene unidades de flujo (velocidad de volumen en  $\text{[m}^3/\text{s}]$ ). Introduciendo la impedancia acústica normalizada  $\hat{Z}_n = Z_n/\rho_0 c$ , y la amplitud de flujo "normalizada"  $\dot{Q} = \rho_0 c Q$ , la integral de Kirchhoff-Helmholtz se puede escribir, en este caso, de la siguiente manera:

$$
p(\mathbf{x}) = -ik\hat{Q}G(\mathbf{x} - \mathbf{x}_0) - \oint_S p(\mathbf{x}') \left[ \frac{\partial G(\mathbf{x} - \mathbf{x}')}{\partial n'} - \frac{ikG(\mathbf{x} - \mathbf{x}')}{\hat{Z}_n} \right] dS'. \tag{2.46}
$$

en donde, por simplicidad, se ha omitido el factor  $\sigma(\mathbf{x})$ .

Se procede ahora a dividir la superficie  $S$  (frontera) en N superficies  $S_j$  (elementos de frontera), de modo que se puede escribir:

$$
p(\mathbf{x}) = -ik\hat{Q}G(\mathbf{x} - \mathbf{x}_0) - \sum_{j=1}^{N} \oint_{S_j} p(\mathbf{x}') \left[ \frac{\partial G(\mathbf{x} - \mathbf{x}')}{\partial n'} - \frac{ikG(\mathbf{x} - \mathbf{x}')}{\hat{Z}_n} \right] dS'. \tag{2.47}
$$

Si los elementos de frontera son suficientemente pequeños (con dimensiones mucho menores que la longitud de onda), entonces es posible considerar de manera aproximada, que la presión sonora es constante sobre cada elemento  $p(\mathbf{x}') \approx p(\mathbf{x}_j)$  para  $\mathbf{x}' \in S_j$ ; donde  $\mathbf{x}_j$  es un punto representativo sobre el elemento de frontera  $S_j$ . Así, se puede escribir lo siguiente:

$$
p(\mathbf{x}) = -ik\hat{Q}G(\mathbf{x} - \mathbf{x}_0) - \sum_{j=1}^{N} \left\{ \oint_{S_j} \left[ \frac{\partial G(\mathbf{x} - \mathbf{x}')}{\partial n'} - \frac{ikG(\mathbf{x} - \mathbf{x}')}{\hat{Z}_n} \right] dS' \right\} p(\mathbf{x}_j').
$$
 (2.48)

Esta expresión permite evaluar la presión sonora  $p(x)$  en el interior del recinto, cuando son conocidas las amplitudes de la presión sonora en los elementos de frontera  $p(\mathbf{x}_i)$ .

Por otra parte, evaluando la presión sonora sobre los elementos de frontera (con  $\sigma(\mathbf{x}) =$  $1/2$ , se tiene que:

$$
p(\mathbf{x}_i)/2 = -ik\hat{Q}G(\mathbf{x}_i - \mathbf{x}_0) - \sum_{j=1}^N \left\{ \oint_{S_j} \left[ \frac{\partial G(\mathbf{x}_i - \mathbf{x}')}{\partial n'} - \frac{ikG(\mathbf{x}_i - \mathbf{x}')}{\hat{Z}_n} \right] dS' \right\} p(\mathbf{x}_j'); \quad (2.49)
$$

en donde el índice i varía de 1 a  $N$ . Esto se puede escribir en notación matricial de la siguiente manera:

$$
p_i/2 = q_i - \sum_{j=1}^{N} G_{ij} p_j, \qquad (2.50)
$$

$$
\mathbf{p}/2 = \mathbf{q} - \mathbf{G}\mathbf{p};\tag{2.51}
$$

en donde

$$
p_i = p(\mathbf{x}_i), \tag{2.52}
$$

$$
q_i = -ik\hat{Q}G(\mathbf{x}_i - \mathbf{x}_0), \qquad (2.53)
$$

$$
G_{ij} = \oint_{S_j} \left[ \frac{\partial G(\mathbf{x}_i - \mathbf{x}')}{\partial n'} - \frac{ikG(\mathbf{x}_i - \mathbf{x}')}{\hat{Z}_n} \right] dS'. \tag{2.54}
$$

El vector de presión sonora en la frontera p se obtiene ahora resolviendo el sistema de ecuaciones lineales simultáneas:

$$
[\mathbf{G} + \mathbf{I}/2] \mathbf{p} = \mathbf{q};\tag{2.55}
$$

en donde  $I$  es la matriz identidad. El vector de presión es entonces:

$$
\mathbf{p} = \left[\mathbf{G} + \mathbf{I}/2\right]^{-1} \mathbf{q}.\tag{2.56}
$$

Esto concluye la fase de solución del BEM.

La fase de evaluación del BEM también se puede expresar en forma matricial, de la siguiente manera:

$$
p(\mathbf{x}) = q - \sum_{j=1}^{N} g_j p_j,
$$
\n(2.57)

$$
= q - \mathbf{g}^T \mathbf{p};\tag{2.58}
$$

en donde

$$
q = -ik\hat{Q}G(\mathbf{x} - \mathbf{x}_0), \qquad (2.59)
$$

$$
g_j = \oint_{S_j} \left[ \frac{\partial G(\mathbf{x} - \mathbf{x}')}{\partial n'} - \frac{ikG(\mathbf{x} - \mathbf{x}')}{\hat{Z}_n} \right] dS'. \tag{2.60}
$$

De esta manera se puede evaluar la presión sonora en cualquier punto  $\bf{x}$  en el interior de V.

### 2.9. Índices acústicos.

Los índices acústicos son resultado de años de investigación en los cuales se trabajó arduamente correlacionando los datos de mediciones físicas con los resultados de encuestas aplicadas a músicos, expertos en acústica y audiencia en reconocidas salas de conciertos con la intención de encontrar parámetros objetivos con los que se pudiera aproximar lo mejor posible la calificación subjetiva de la calidad de sonido en una sala. La mayoría de ellos se puede obtener directamente de la respuesta a impulso. En el libro de Kuttruff [2] se da una buena y amplia descripción de estos índices.

Comenzando por el célebre tiempo de reverberación, estos índices se basan en cálculos  $y$ /o comparaciones de la cantidad de energía por intervalos de tiempo, y nos dan alguna información con la que se puede conocer algo sobre la inteligibilidad del sonido, que tan "vivo" o "muerto"se escucha, etc.

Debido a que se eligió que las posiciones de la fuente sonora y el micrófono receptor fueran las esquinas del recinto para favorecer así la detección de las frecuencias modales de vibración, solo se consideraron el tiempo de reverberación, y la curva de decaimiento de energía, además de las gráficas de respuesta en frecuencia.

#### 2.9.1. Tiempo de reverberación.

La primera medición del tiempo de reverberación fue llevada a cabo por *Wallace Clement* Sabine a finales del siglo XIX en sus investigaciones para corregir la acústica de la sala de lecturas del Fogg Art Museum [18]. Para ello utilizó una fuente sonora que emitía tonos a  $500Hz$  y tomó mediciones del tiempo en que se seguía escuchando el sonido después de que dejaba de emitir la fuente. Así se introdujo el concepto de tiempo de reverberación o  $RT60$ como el intervalo de tiempo transcurrido desde que deja de emitir la fuente sonora hasta que la energía acústica reverberante decaiga una millonésima parte, o lo que es lo mismo,  $60dB$ .

A Sabine se le considera el padre de la acústica como ciencia debido a que utilizó el método experimental para descubrir que el tiempo de reverberación es directamente proporcional al volumen del recinto e inversamente proporcional a la suma de los productos de las superficies del recinto por sus coeficientes de absorción:

$$
T = 0.16 \sum_{i} \frac{V}{S_i \alpha_i} \tag{2.61}
$$

donde:

 $T$ : Tiempo de reverberación en segundos  $0.16$  : Constante con unidades  $[s/m]$  $V$  : Volumen en  $[m^3]$  $S_i$ Área de la i-ésima superficie del recinto en  $m^2$  $\alpha_i$ : Coeficiente de absorción de la i-ésima superficie

En la práctica ocurre que nuestra percepción auditiva para calificar la acústica de una sala utiliza un rango dinámico mucho menor a  $60dB$ , además de que se requiere que el recinto sea un lugar bastante silencioso para llevar a cabo tal medición. Por estas razones se considera un intervalo menor y después se extrapola para estimar el de 60dB. Tal es el caso del  $RT15$  que ajusta una recta en una caída de  $15dB$  a una porción de la curva de decaimiento entre −5 y −35dB y la extrapola para calcular el decaimiento de −60dB.

Cabe señalar que de entre las mediciones que existen para calificar la acústica de los recintos, el tiempo de reverberación es la más importante, es fácil de medirse con una precisión razonable, y por lo general no depende significativamente de la posición del observador. Además existe en nuestra actualidad bastante información sobre los tiempos de reverberación de las salas de conciertos que nos sirve de referencia para hacer comparaciones (ver por ejemplo el libro de Kuttruff [2]).

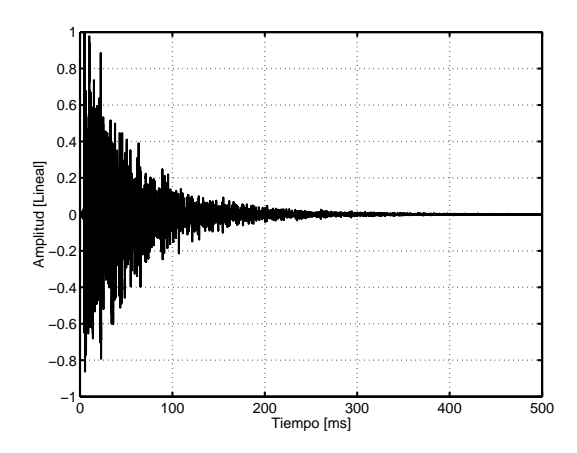

Figura 2.4: Ejemplo de respuesta a impulso.

#### 2.9.2. Curva de decaimiento de energía (EDC).

Las gráficas de respuesta a impulso (figura 2.4) presentan fluctuaciones cuasi-aleatorias a intervalos de tiempo tan pequeño que no alcanzan a ser distinguidas por nuestro oído. Para obtener una curva de decaimiento de energía que represente nuestra percepción auditiva de la reverberancia, es necesario recurrir a algún algoritmo de suavización. Una alternativa es obtener distintas mediciones y promediarlas. No obstante, existe otro m´etodo conocido como "integración en reversa" desarrollado por Schroeder [5] que consiste en integrar desde el tiempo t hasta  $\infty$  la energía de la respuesta a impulso [2]:

$$
\langle h^2(t) \rangle = \int_0^\infty [g(x)]^2 dx - \int_0^t [g(x)]^2 dx = \int_t^\infty [g(x)]^2 dx \tag{2.62}
$$

donde  $\langle h^2(t) \rangle$  es el promedio del conjunto de todas las curvas de decaimiento posibles y  $g(t)$ es la respuesta a impulso. Este método, además de obtenerse a partir de una sola respuesta a impulso, presenta la ventaja de que está libre de las variaciones aleatorias que resultarían del método de los promedios y contiene únicamente la información útil. La figura 2.5 muestra el resultado de aplicar este procedimiento a la respuesta a impulso que se mostró en 2.4.

#### 2.9.3. Tiempo de decaimiento temprano (EDT).

Como parte de las investigaciones que se llevaron a cabo para descubrir parámetros objetivos que midieran la sensación subjetiva de los recintos, se descubrió que la reverberancia percibida está muy relacionada con un decaimiento de únicamente  $10dB$ . Al tiempo en el cual ocurre esta ca´ıda multiplicado por un factor de 6, se le conoce como EDT [2]. Debido

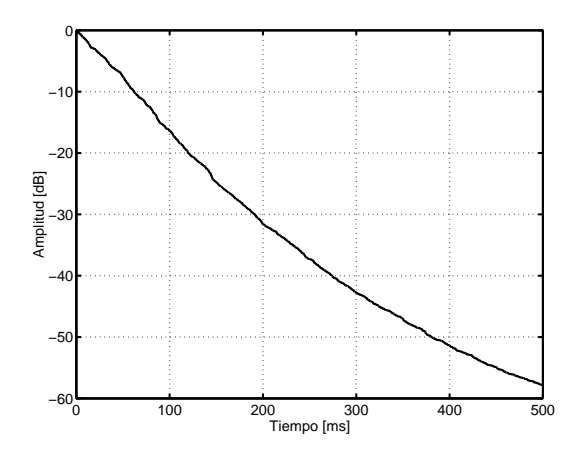

Figura 2.5: Ejemplo de curva de decaimiento de energía.

a que es el tiempo relacionado con la primera porción del decaimiento, está dominado por las primeras reflexiones, por lo que depende notablemente de la posición de la medición y es sensible a los detalles en la geometría del recinto. Su valor puede ser mayor o menor al tiempo de reverberación de Sabine. En pruebas recientes de audición, basadas en grabaciones binaurales de respuestas a impulso de diferentes salas, se confirmó que la reverberación percibida se relaciona estrechamente con el EDT [19] (citado por [2]).

# Capítulo 3

# Realización experimental y computacional.

En esta sección se expone lo concerniente a las mediciones experimentales así como a la ejecución de las simulaciones en computadora.

Las mediciones que se llevaron a cabo en el baúl fueron para bajas frecuencias con la bocina pequeña de PC, y para altas frecuencias con un tweeter piezoeléctrico. En el primer caso se tom´o como referencia la banda de octava de 500 Hz, y en el segundo la de 16 kHz. Para contar con alguna información sobre la variación de las mediciones, se llevaron a cabo 10 repeticiones de cada medición. En ellas se fueron cambiando las posiciones del micrófono y del altavoz en el interior de la caja (colocándolos siempre en las contra esquinas de la parte inferior), de manera que el experimento registrara la variación debido a la manipulación de estos elementos.

El método de rayos se basa en un enfoque estadístico al elegir una dirección aleatoria para el lanzamiento de cada rayo. Por esta razón, también se realizaron diez repeticiones.

### 3.1. Mediciones en la cavidad rectangular.

Se eligió un recinto rectangular debido a que es una de las geometrías más sencillas, tanto para implementarse en la computadora como para predecir el comportamiento teórico de algunas variables acústicas, como por ejemplo los modos de vibración en bajas frecuencias. Para efectos de comparación y validación experimental, se tomaron mediciones de respuesta a impulso en un ba´ul de madera barnizada de 3/4 de pulgada (19 mm) de grosor, con dimensiones en el interior de la caja (largo, ancho y alto ) 56.7 × 31.4 × 36.3 cm, colocando

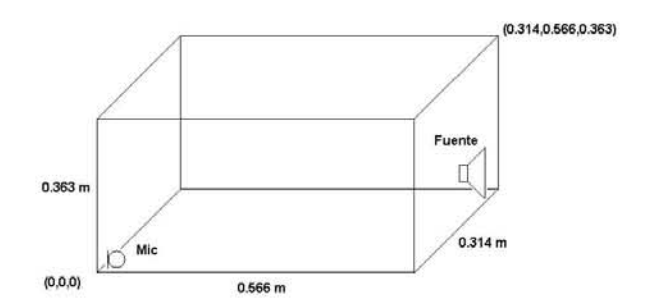

Figura 3.1: Fuente sonora y micrófono en una caja rectangular.

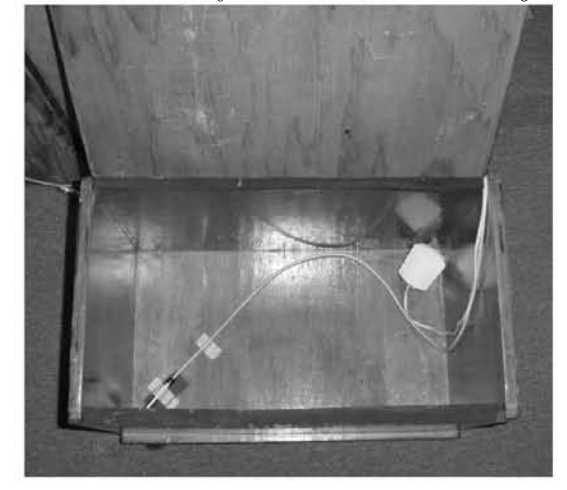

Figura 3.2: Medición en baúl con bocina pequeña y micrófono

la fuente y el micrófono en las contraesquinas de la parte inferior como se muestra en la Figura  $(3.1)$ .

#### 3.1.1. Posiciones de la fuente y del micrófono.

Tomando como punto de referencia a la esquina cercana al micrófono  $(x, y, z) = (0, 0, 0)$ , las coordenadas de las posiciones del micrófono y la bocina que se utilizaron como datos de entrada para los programas fueron, para el micrófono:  $(0.015, 0.015, 0.023)(m)$ , y para la fuente:  $(0.547, 0.294, 0.065)$  $(m)$ .
#### 3.1.2. Medición de la respuesta a impulso.

Para medir la repuesta a impulso en el interior del baúl se probaron cinco mediciones, utilizando en cada caso una fuente sonora diferente, de las cuales se seleccionó la que obtuvo mejores resultados. En cuatro de ellas se utilizó una señal de prueba conocida como "chirp", (cuyo nombre proviene de la analog´ıa con el sonido del canto de los p´ajaros; – "chirp, chirp, chirp..."). Esta consiste en una secuencia de tonos senoidales que incrementan su frecuencia de manera lineal desde un valor inicial  $f_1$  hasta uno final  $f_2$  durante un intervalo de tiempo determinado. Las secuencias se repiten y se promedian las señales recibidas por el micrófono [20]. Para obtener la respuesta a impulso se trasladan la señal emitida  $x(t)$  y el promedio recibido  $E\{y(t)\}\$ al dominio de la frecuencia, en donde se calcula la función de transferencia  $H(f) = E\{Y(f)\}/X(f)$ , la cual se transforma nuevamente al dominio del tiempo para obtener la respuesta a impulso  $h(t)$ . En cada una de las cuatro mediciones se probó una fuente sonora diferente:

- un par de audífonos miniatura
- bocina de computadora tamaño mediano
- bocina de computadora tamaño pequeño
- tweeter piezoeléctrico.

En el primer caso (audífonos) se obtuvo un rango dinámico muy pequeño. La bocina de computadora tamaño mediano presentó dos inconvenientes, el tamaño que no era tan despreciable en comparación con el del baúl, y una distorsión en bajas frecuencias que ocurría al hacerla funcionar con la caja cerrada, al parecer debido a una interacción entre los sistemas caja-bocina. El tweeter piezoeléctrico se utilizó quitándole la corneta que traía de fábrica para que ocupara únicamente el espacio del receptáculo del cono de cartón. En las figuras  $(3.4, 3.5)$  se muestra la respuesta en frecuencia de la bocina pequeña de computadora y del tweeter piezoeléctrico. Para la bocina se observa una variación aproximada de  $\pm 5$  dB y para el tweeter (en frecuencias mayores a 10 kHz) de  $\pm 8$  dB. Los mejores resultados se obtuvieron con la bocina, por lo que fue esta la que se seleccion´o para representar las mediciones en la banda de 500 Hz, mientras que para la de 16 kHz se utilizó el tweeter debido a que en esta frecuencia responde un poco mejor que la bocina, aunque con el inconveniente de que presenta una caída abajo de 15 kHz. Cabe mencionar que las coincidencias en los valores m´aximos de la respuesta en frecuencia de la bocina y el tweeter hacen sentido si se considera que los tama˜nos de los conos de ambas son similares, aproximadamente 5 cm, y que al quitarle la corneta al tweeter, el cono quedó libre del soporte que ejercía sobre él la corneta, lo cual modificó su respuesta en frecuencia. Como una verificación de lo anterior, se muestra

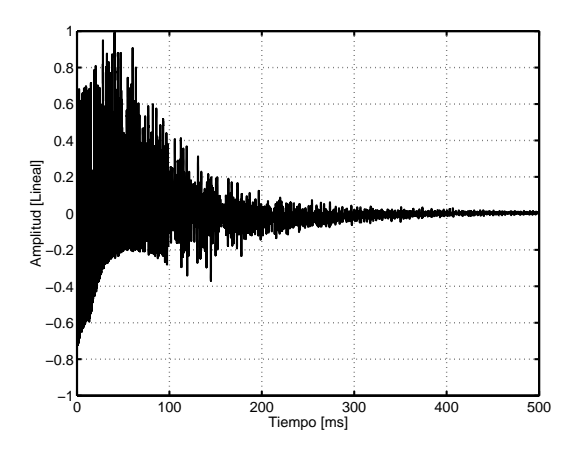

Figura 3.3: Respuesta a impulso, producida por una pistola de salva.

en la figura (3.6) la respuesta en frecuencia del tweeter con su corneta colocada. Desafortunadamente esta mejora en respuesta implica ocupar espacio no despreciable en comparación con las dimensiones de la pequeña caja.

La medición de la respuesta en frecuencia de la bocina pequeña de computadora y del tweeter se llevó a cabo utilizando *chirps* como señal de prueba y colocando el micrófono a 50 cm de la fuente, ambos a una altura media entre el techo y el piso, y despejando el área de cualquier objeto que pudiera causar reflexiones a una menor distancia que la del techo y el piso. La respuesta a impulso así obtenida se truncó de manera que fueran eliminadas las reflexiones del recinto como piso, techo, paredes, etc. (Para más información sobre esta técnica de medición, que no requiere de una cámara anecoica ver  $[21]$ ).

Se llevó a cabo otra técnica de medición de la respuesta a impulso con una pistola de salva en el interior de la caja. El gatillo se accionó mediante un chicote de bicicleta, de tal forma que la caja se mantuvo cerrada durante la explosión. La Figura (3.3) muestra la respuesta a impulso de esta medición. Se observa una especie de modulación en bajas frecuencias cuya explicación desconocemos. Suponemos que pudiera deberse a un posible alto nivel de presión sonora en el interior de la caja, el cual a su vez podría estar ocasionando comportamientos no lineales. Otra hipótesis es que la fuerte explosión haya hecho vibrar a las superficies de la  $caja<sup>1</sup>$ . Debido a esta anomalía se desechó esta opción.

Por lo anterior, las mediciones experimentales seleccionadas fueron:

 $1$ No se llevaron a cabo mediciones del nivel de presión sonora porque la comprobación de estas hipótesis va más allá de los objetivos de este trabajo

- Bocina de computadora pequeña para la banda de 500 Hz (353Hz,707Hz) (ver figura 3.7).
- Tweeter para la banda de 16 kHz (11 kHz, 22 kHz) (ver figura 3.8).

Es de esperarse que las variaciones de respuesta en frecuencia de los transductores se reflejen al medir la respuesta en frecuencia de la caja, pero esto no afecta las mediciones del tiempo de reverberación, siempre y cuando el altavoz suministre suficiente energía para que se alcance a medir el decaimiento en la banda de frecuencia deseada.

En la figura 3.2 se muestra una fotografía del baúl con la bocina y micrófono en las posiciones donde se colocaron al efectuar las mediciones.

#### 3.1.3. Equipo utilizado.

A continuación se muestra una lista del equipo con el que se efectuaron las mediciones:

- Micrófono  $1/2$ ", B&K tipo 4134, sensibilidad de 12.3 mV/Pa.
- Fuente de polarización, Microphone Power Supply, B&K tipo 2804.
- Tarjeta de sonido Creative, modelo Sound Blaster Extigy.
- Bocinas pequeñas de computadora, Boston modelo BA636.
- Flared-Horn Piezo-Tweeter, Realistic, Cat. No. 40-1397.
- Digital Mixing Console, Yamaha 03D
- Computadora de escritorio DELL con procesador Pentium IV a 1.8 GHz.

#### 3.1.4. Cálculo del coeficiente de reflexión en el baúl

En la sección 2.4.2 se explicó cómo calcular la impedancia de las fronteras del recinto a partir del tiempo de reverberación medido, mientras que en la 2.4.1 se mostró como encontrar el área absorbente efectiva en intervalos de frecuencia dominados por los modos de vibración del recinto. En esta sección se procederá primero al cálculo de las áreas efectivas para los modos axiales y posteriormente al de la impedancia, tomando en cuenta el área efectiva y los tiempos de reverberación medidos a partir de la respuesta a impulso. En el cuadro 3.1 se muestran los valores teóricos (ecuación 2.2) correspondientes a las frecuencias naturales de la caja (inferiores a 1000 Hz), las combinaciones de los índices modales  $n_x, n_y, n_z$ , así como

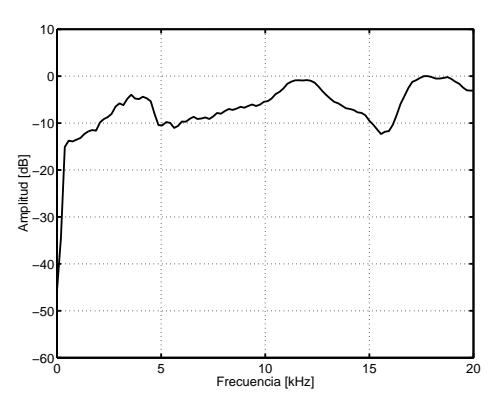

Figura 3.4: Respuesta en frecuencia de la bocina pequeña de computadora.

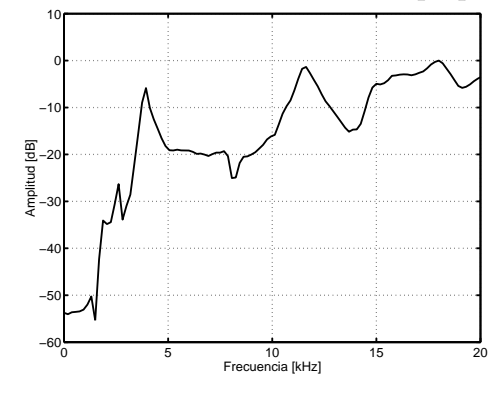

Figura 3.5: Respuesta en frecuencia del tweeter sin su trompeta.

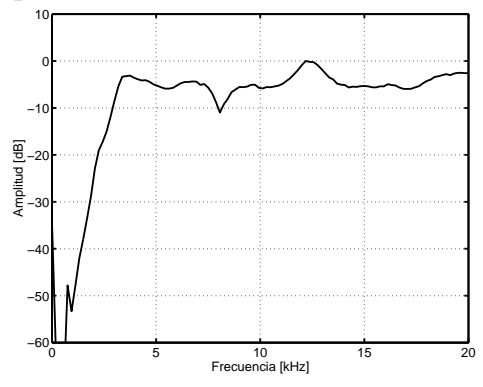

Figura 3.6: Respuesta en frecuencia del tweeter con su trompeta.

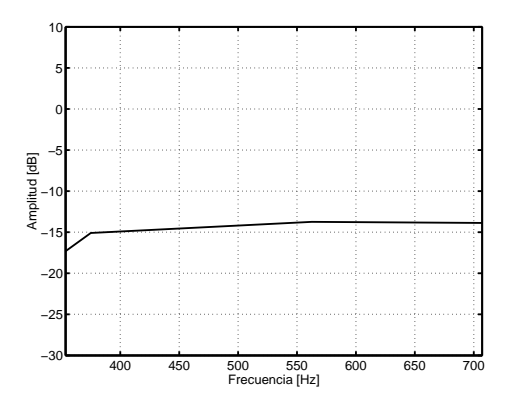

Figura 3.7: Respuesta en frecuencia de la bocina, banda de 500 Hz.

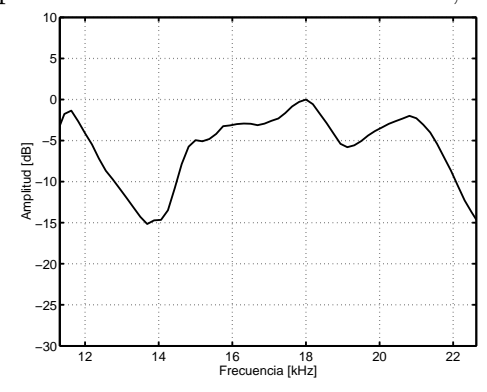

Figura 3.8: Respuesta en frecuencia tweeter, banda de 16 kHz.

| f[Hz] | $n_{\boldsymbol{x}}$ | $n_y$ | $\boldsymbol{n}_z$ | $A_e$ [cm <sup>2</sup> ] |
|-------|----------------------|-------|--------------------|--------------------------|
| 0.0   | 0                    | 0     | $\theta$           | 4978.41                  |
| 302.5 | $\overline{1}$       | 0     | 0                  | 6118.23                  |
| 472.5 | 0                    | 0     | 1                  | 6758.79                  |
| 546.2 | 0                    | 1     | 0                  | 7036.62                  |
| 561.0 | $\mathbf 1$          | 0     | 1                  | 7898.61                  |
| 604.9 | $\overline{2}$       | 0     | 0                  | 6118.23                  |
| 624.3 | 1                    | 1     | 0                  | 8176.44                  |
| 722.2 | 0                    | 1     | 1                  | 8817.00                  |
| 767.6 | $\overline{2}$       | 0     | 1                  | 7898.61                  |
| 782.9 | $\overline{1}$       | 1     | 1                  | 9956.82                  |
| 815.0 | $\overline{2}$       | 1     | 0                  | 8176.44                  |
| 907.4 | 3                    | 0     | 0                  | 6118.23                  |
| 942.1 | $\overline{2}$       | 1     | 1                  | 9956.82                  |
| 944.9 | 0                    | 0     | $\overline{2}$     | 6758.79                  |
| 992.1 | $\overline{1}$       | 0     | $\overline{2}$     | 7898.61                  |

Cuadro 3.1: Frecuencias naturales, índices modales y área efectiva de pared

el área absorbente efectiva  $A_e$  (ecuación 2.10) correspondiente.

Para calcular el coeficiente de reflexión en la octava de 500 Hz, primero se calculó el promedio del área absorbente efectiva<sup>2</sup>  $\bar{A}_e$  con los valores contenidos en la banda de 500 Hz  $(353.6 \text{ Hz}$  a  $707.1 \text{ Hz})$  mostrados en el cuadro 3.1. Después se aplicó la ecuación 2.12 para obtener el coeficiente de absorción  $\alpha$ . El complemento a 1 de esta cantidad es la parte real del coeficiente de reflexión de energía (ecuación 2.13) al cual se extrajo la raíz cuadrada para llegar al resultado final<sup>3</sup>:

> $\bar{A}_e$  = 7197.74  $\text{cm}^2$  $\alpha$  = 0.018  $|R|^2 = 0.974$  $R = 0.987$

<sup>&</sup>lt;sup>2</sup>Se utilizó el área absorbente efectiva en lugar de el área absorbente para hacer válido el uso de la ecuación de Sabine, ya que en lugar de un campo difuso lo que domina en esta banda de frecuencias son los modos de vibración de la caja. Ver área absorbente efectiva en la sección  $(2.4.1)$ 

 ${}^{3}$ Se considera sólo la parte real de R, con lo que se está suponiendo que el cambio de la fase es cero. La razón de ello es que un análisis considerando cambios de fase en las reflexiones va mas allá de los objetivos propuestos para este trabajo.

| Banda de frecuencia | $RT_{15}$ | $R ^2$                                                                                                    | R |
|---------------------|-----------|----------------------------------------------------------------------------------------------------|---|
| $500$ Hz            |           | $\mid 0.538({\rm std=0.054}) \mid 0.027 \mid 0.973({\rm std\approx}0.003) \mid 0.987({\rm std\approx}0.001)$    |   |
| 16000 Hz            |           | $\mid 0.161(\text{std}=0.010) \mid 0.065 \mid 0.935(\text{std}\approx0.004) \mid 0.967(\text{std}\approx0.002)$ |   |

Cuadro 3.2: Coeficientes de absorción y reflexión calculados con base en los tiempos de reverberación medidos en la caja

donde  $\alpha$  es el coeficiente de absorción y  $|R|^2$  es el de reflexión de energía.

Para la banda de 16 kHz el procedimiento es análogo con la salvedad de que se considera la suma de áreas del recinto sin llevar a cabo cálculos de área efectiva, debido a que en frecuencias altas dominan los modos oblicuos y tangenciales sobre los axiales [11], y se cumple con el supuesto de campo difuso.

En el cuadro 3.2 se muestra el promedio de los tiempos de reverberación  $RT_{15}$  y su desviación estándar, obtenidos de las mediciones en el baúl, y calculados con el programa "report.m"desarrollado en el laboratorio de ac´ustica del CCADET. Los coeficientes de absorción, reflexión y presión respectivos se calcularon según lo expuesto en el capítulo anterior las desviaciones estándar aproximadas se obtuvieron con tomando el primer término de la serie de Taylor, para una variación  $\delta$  igual a la desviación estándar del tiempo de reverberación.

El filtrado de la respuesta a impulso, para obtener la presión sonora en las bandas de frecuencia consideradas de ancho de una octava, se implementó con un pasa banda tipo Butterworth del 4<sup>°</sup> orden. Para el BEM, se toman como referencia los datos de la banda de 500 Hz, mientras que para rayos e imágenes los de 16 kHz. Se consideró este valor como el m´as representativo en altas frecuencias y similarmente a aquel para bajas frecuencias.

# 3.2. Resumen de parámetros utilizados en los modelos computacionales.

- Velocidad del sonido (a  $20^0C$ ): 343 m/s [14].
- Impedancia característica del aire (a  $20^0C$ ): 415 kg/(m<sup>2</sup>s) [14].
- $\bullet\,$ Frecuencia de muestreo utilizada en los métodos de rayos e imágenes así como en la medición experimental<sup>4</sup>: 48 kHz

 ${}^{4}$ Esta es una de las frecuencias *nativas* de la tarjeta de sonido de la computadora, que permite representar

- Frecuencia máxima calculada con el BEM:  $1024$  Hz.
- Coeficiente de reflexión de energía (a 500 Hz):  $|R|^2 = 0.973$ .
- Coeficiente de reflexión de energía (a 16000 Hz):  $|R|^2 = 0.935$ .
- Coordenadas de la posición del micrófono:  $(0.015, 0.015, 0.023)m$ .
- Coordenadas de la posición de la fuente:  $(0.547, 0.294, 0.065)m$ .
- $\bullet$  Duración máxima de la respuesta a impulso $^5\colon 2$ s.

## 3.3. Método de trazado de rayos.

Se desarrollaron dos programas en lenguaje C para calcular la respuesta a impulso en un cuarto de geometría rectangular basado en el método de trazado de rayos: sim-rayo-e.c y sim-rayo-p.c. El primero sin realizar ningún ajuste y el segundo aplicando las compensaciones que se describen en la siguiente sección. Estos programas están basados en los principios del algoritmo mostrado en el artículo de R. R. Boullosa  $[13]$ , pero se efectuaron modificaciones importantes, ya que la versión original no está pensada para obtener la respuesta a impulso, sino que genera parámetros acústicos como el tiempo de reverberación, la trayectoria libre media, etc. Por otro lado, la versión modificada no pretende obtener índices acústicos que caractericen al recinto, sino hacer comparables los resultados obtenidos por cada m´etodo. Como ejemplo de esto, para obtener el tiempo de reverberación correctamente es necesario llevar a cabo varias mediciones con posiciones aleatorias y promediarlas. En este caso se dejaron fijas las posiciones tanto de la fuente como del micrófono en las contraesquinas de la caja.

El código de los programas se muestra en el Apéndice C. El programa sim-rayo-e.c está basado en el método de rayos convencional, en el que la amplitud de los rayos corresponde a la energía acústica, la suma de rayos corresponde a una superposición no coherente de las señales de presión sonora, y se usa el coeficiente de reflexión de energía de las paredes. El programa sim-rayo-p.c está basado en el método de rayos compensado, en el que la amplitud de los rayos corresponde a la amplitud de la presión sonora, la suma de rayos corresponde a una superposición coherente, se usa el coeficiente de reflexión de presión, y además se realiza la compensación de la probabilidad de detección.

el espectro audible completo.<br><sup>5</sup>Mayor que el tiempo de reverberación determinado experimentalmente.

# 3.3.1. Compensaciones por superposición de fuentes coherentes y probabilidad de detección

El programa sim-rayo-p.c es la versión modificada que modela el caso de la suma coherente de las energías recibidas (pero sin realizar ajuste alguno de la fase), esto es, se suman las presiones y después se elevan al cuadrado. También se le aplicó otro ajuste para compensar la baja probabilidad de detección de fuentes lejanas. En la sección 2.5.1 se expuso un argumento sobre la probabilidad de detección de un rayo al tiempo  $t$  (ecuación 2.14), y se concluyó que esta probabilidad disminuye con el tiempo inversamente a  $t^2$ . La compensación consistió en multiplicar la respuesta a impulso energética por un factor proporcional a  $t^2$ . Véanse también las observaciones al final del Apéndice C.

#### Parámetros de la simulación.

Los parámetros que se usaron para calcular la respuesta a impulso con el método de trazado de rayos convencional (programa sim-rayo-e.c) adicionales a los ya expuestos son los siguientes:

- Radio de detección<sup>6</sup>:  $r = 4.29$  cm.
- Número de rayos emitidos: 29,767,936.
- Duración máxima de la respuesta a impulso:  $T=1$ s.

El programa  $sim-rayo-p.c$  se ejecutó con los mismos parámetros, excepto que se utilizó el coeficiente de reflexión de presión  $R = 0.9669463$  (raíz cuadrada del coeficiente de reflexión de energía:  $|R|^2 = 0.9349851$ .

# 3.4. Método de imágenes.

Las simulaciones con el método de imágenes se realizaron utilizando el programa rectroom, escrito en lenguaje C, desarrollado por el director de la tesis [22]. Este programa está basado en un programa en Fortran77 que aparece en el artículo de Allen y Berkley [16]. Las instrucciones de uso del programa rectroom se muestran en el Apéndice B.

 ${}^{6}$ Se consideró media longitud de onda a 4 kHz

#### 3.4.1. Parámetros de la simulación.

Los parámetros que se usaron para calcular la respuesta a impulso con el método de imágenes son los especificados en la sección 3.2 con el coeficiente de reflexión de presión a 500 Hz y 16 kHz.

# 3.5. Método de elementos de frontera (BEM).

Existe un código en lenguaje Fortran desarrollado por Kirkup [23] para resolver problemas con el BEM, pero tiene el inconveniente de que requiere utilerias de Fortran que no son de libre distribución. Además, no es un programa amigable para el usuario final. Uno de los referentes más importantes sobre aplicaciones del BEM en acústica es el libro de Ciskowsky y Brebbia [10], pero no incluye códigos o algoritmos computacionales. Debido a que existe un proyecto en el laboratorio de acústica sobre la implementación y publicación, como códigos de libre distribución, de métodos de modelado acústico, se decidió llevar a cabo la creación de este programa. Se eligió hacerlo en Matlab porque este paquete es muy eficiente para trabajar con matrices, mismas que son esenciales en la solución del BEM, donde se requiere resolver sistemas de ecuaciones simultáneas muy numerosas, pues por cada elemento de frontera existe una ecuación-incógnita (considérese que el número de elementos de frontera va incrementando con la frecuencia en proporción inversa al tamaño de la longitud de onda).

#### 3.5.1. Descripción del programa BEM3d.m

El nombre del programa significa BEM en tres dimensiones. Se le puso así porque tuvo un antecesor unidimensional que se utilizó como prueba piloto. El programa calcula la respuesta en frecuencia de un cuarto rectangular, cada frecuencia implica una ejecución completa del programa y una nueva discretización de la frontera en función del número de elementos especificado por longitud de onda. Aplicando la transformada inversa de Fourier se genera la respuesta a impulso del recinto.

El código, que se muestra en el Apéndice A, consiste en un módulo principal BEM3d.m y seis funciones: matriz\_cond\_frontera.m, p\_frontera.m, p\_interior.m, discretiza\_rectángulo.m, fgreen.m e integra.m que operan de la siguiente manera:

#### matriz cond frontera.m

Crea una matriz con las coordenadas de la geometría virtual discretizada del recinto y asigna a cada elemento la impedancia que le corresponde, especificada a partir de una constante para cada una de las seis paredes.

#### p frontera.m

Evalúa la presión sonora en cada elemento (ecuación 2.56) para obtener las condiciones de frontera en la ecuación de onda. La matriz  ${\bf G}$  (ecuación 2.55), cuyos elementos provienen de la integral  $G_{ij}$  (ecuación 2.54) se calcula en la función <code>integra.m</code> quien a su vez utiliza la función fgreen.m para evaluar la función de Green (ecuación 2.38).

#### p interior.m

Una vez obtenidas las condiciones de frontera es posible obtener los valores de presión  $p(x)$  para cualquier posición en el interior del recinto (ecuación 2.58). El resultado de esta función es la amplitud de presión obtenida para una sola frecuencia, cuyo valor es almacenado en el programa BEM3d.m en un vector cuyos elementos corresponden a los resultados obtenidos de cada frecuencia.

La integral  $g_j$  (ecuación 2.60) se resuelve en integra.m quien nuevamente invoca a la función fgreen.m para evaluar la función de Green (ecuación 2.38).

#### Función integra.m

Las integrales  $G_{ij}$  (ecuación 2.54) y  $g_j$  (ecuación 2.60) suman la presión emitida por toda la superficie discretizada  $S_j$  del *j\_esimo* elemento rectangular de frontera que arriba a la posición  $x_i$ . El algoritmo que se utilizó para implementar la integración dentro de la superficie  $S_j$  consistió en dividirla en *n* subáreas por lado y sumar únicamente las presiones emitidas desde cada posición central. En la figura 3.9 se muestra un ejemplo de las posiciones consideradas para dos divisiones por lado. La función discretiza\_rectángulo.m genera las posiciones de puntos medios (punto medio x, punto medio y) para un rectángulo de 2 dimensiones dividido en  $N_x$ ,  $N_y$  elementos por lado.

#### Parámetros de la simulación.

Los parámetros que se usaron para calcular la respuesta en frecuencia y la respuesta a impulso con el método de elementos de frontera son los siguientes:

- $\bullet$  Número de elementos de frontera por cada longitud de onda<sup>7</sup>: 16.
- $\bullet\,$  Número de divisiones por lado para la integración: 8.

<sup>7</sup> Para efectos comparativos, se llevaron a cabo pruebas con 4, 8, 12 y 16 elementos de frontera por longitud de onda cuyos resultados se exponen en el siguiente capítulo.

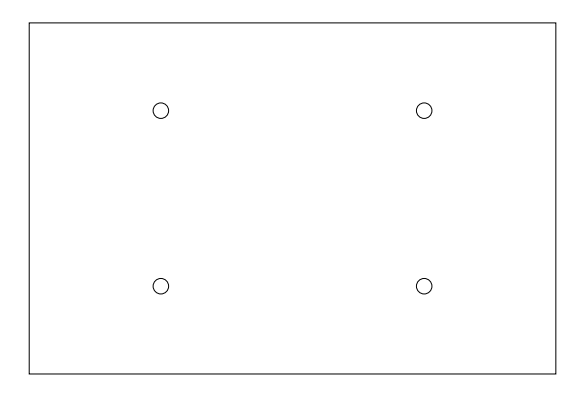

Figura 3.9: Superficie  $S_j$ . El centro de cada círculo representa cada una de las cuatro posiciones a considerar en el caso de dos divisiones por lado.

- $\bullet\,$  Coeficiente de reflexión de presión:  $R = 0.987225$  (a 500 Hz).
- Impedancia en la frontera:  $\hat{Z} = (1 + R)/(1 R) = 155.56$ .
- **f** frecuencia mínima:  $f_{\min} = 0$  Hz.
- $\bullet\,$ frecuencia máxima: $f_{\rm max} = 1024$  Hz.
- $\blacksquare$ Incremento de frecuencia en cada iteración:  $\Delta f = 1$  Hz.

# Capítulo 4 Aplicación comparativa.

En este capítulo se muestran los resultados de las tres simulaciones por computadora y de las dos mediciones en el ba´ul. El an´alisis consiste en comparaciones principalmente de tipo cualitativo, de manera que se observan las diferencias y similitudes no sólo entre las simulaciones en computadora sino también con los resultados medidos experimentalmente. En el caso del método de rayos se aseguró incluir un número suficientemente grande de ellos  $(N \approx 30,000,000)$  en el caso considerado), de tal forma que se garantizara una buena probabilidad de detección (aproximada a la unidad) para las fuentes más lejanas (ecuación 2.19), según el análisis expuesto en la sección 2.5.1.

Existen principalmente dos tipos de resultados; los referentes a bajas y altas frecuencias que toman como base la información filtrada en las bandas de octava de 500 Hz y 16 kHz respectivamente. En el primer caso está considerada la medición con bocina pequeña de computadora y los m´etodos de elementos de frontera y de im´agenes. En el segundo caso se consideran la medición experimental con el tweeter y los métodos de imágenes y rayos. Las simulaciones en computadora toman como parámetro de entrada los coeficientes de reflexión medidos experimentalmente en la banda de octava que les corresponde.

# 4.1. Respuesta a impulso.

En las gráficas de respuesta a impulso (figuras  $4.2, 4.3, 4.4, 4.5, 4.6, 4.7$  y  $4.8$ ) los valores de amplitud están dados en niveles de presión sonora. Todas las respuestas a impulso fueron filtradas a través de un pasa altos del cuarto orden tipo Butterworth con frecuencia de corte a 100 Hz (límite inferior de interés. Ver respuesta del filtro en la figura 4.1). En el caso del m´etodo de im´agenes esto explica la presencia de amplitudes positivas y negativas.

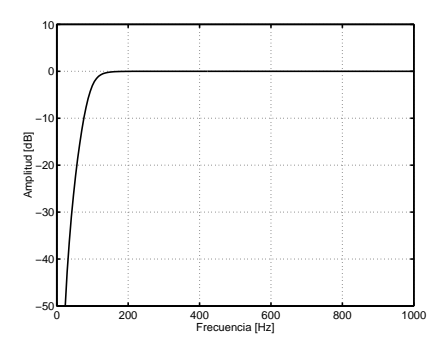

Figura 4.1: Gráfica de la respuesta del filtro pasa altos.

En el métodos de rayos sin compensación (sumando energía), donde la salida es la respuesta a impulso energética, se extrajo la raíz cuadrada  $\sqrt{h^2(t)}$  para obtener unidades de presión.

La respuesta a impulso del m´etodo de elementos de frontera se obtuvo a partir de la transformada inversa de Fourier de la respuesta en frecuencia.

Las tres primeras respuestas a impulso (figuras 4.2, 4.3, y 4.4), muestran los resultados de medición y simulaciones con base en el coeficiente de reflexión en la banda de octava de 500 Hz. En el m´etodo de im´agenes se observa un decaimiento similar a la respuesta obtenida experimentalmente con la bocina de computadora. En la respuesta a impulso que se obtuvo con el método de elementos de frontera se observa un decaimiento más rápido. La porción no causal de la gráfica, que aparece en los valores negativos del tiempo, se debe a que los errores de discretización en el método no logran preservar la condición de causalidad que debería existir en la función de respuesta en frecuencia (ver por ejemplo  $[24]$ ) si la solución de la ecuación de onda fuera exacta. En lo sucesivo se ignorará la parte no causal, y sólo se considerar´a la parte causal de la respuesta a impulso calculada.

Las cuatro siguientes respuestas a impulso (figuras 4.5, 4.6, 4.7 y 4.8), fueron hechas con base en el coeficiente de reflexión calculado en la banda de octava de 16 kHz. La figura (4.6) muestra la respuesta a impulso obtenida con el método de rayos, sumando energía y sin compensación por probabilidad de detección, en la que se observa un decaimiento demasiado rápido. La figura  $(4.7)$  muestra la respuesta a impulso obtenida con el método de rayos, sumando presión y compensando por probabilidad de detección (ver sección 3.3.1), en la que se observa un decaimiento más similar al obtenido experimentalmente y al del método de imágenes. En relación a las tres gráficas anteriores, se observa un decaimiento más rápido, lo cual es consistente con lo esperado, debido a que el coeficiente de reflexión en la banda de

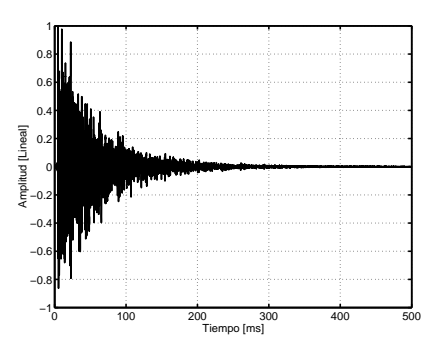

Figura 4.2: Respuesta a impulso medida experimentalmente con la bocina de computadora.

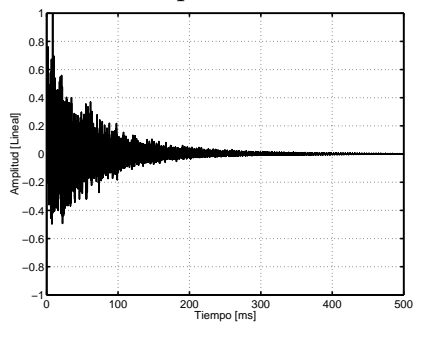

Figura 4.3: Respuesta a impulso método de imágenes, con coeficiente de reflexión medido a 500 Hz.

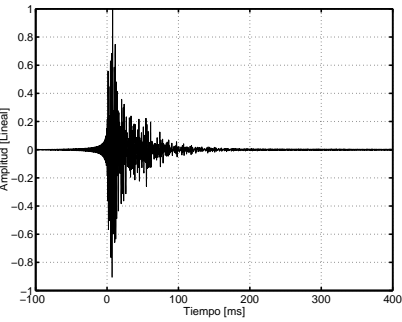

Figura 4.4: Respuesta a impulso método de elementos de frontera, con coeficiente de reflexión medido a 500 Hz.

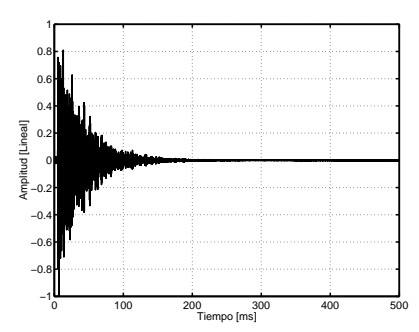

Figura 4.5: Respuesta a impulso medida experimentalmente con el tweeter.

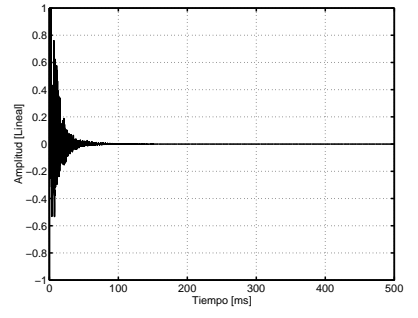

Figura 4.6: Respuesta a impulso método de rayos sin compensación (sumando energía), con coeficiente de reflexión medido a 16 kHz.

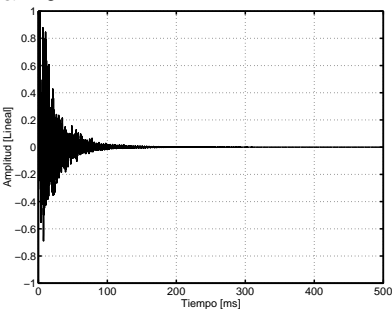

Figura 4.7: Respuesta a impulso método de rayos con compensación (sumando presión), con coeficiente de reflexión medido a 16 kHz.

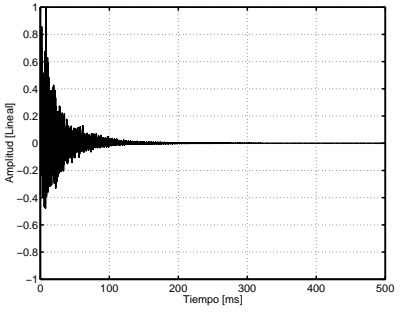

Figura 4.8: Respuesta a impulso método de imágenes, con coeficiente de reflexión medido a 16 kHz.

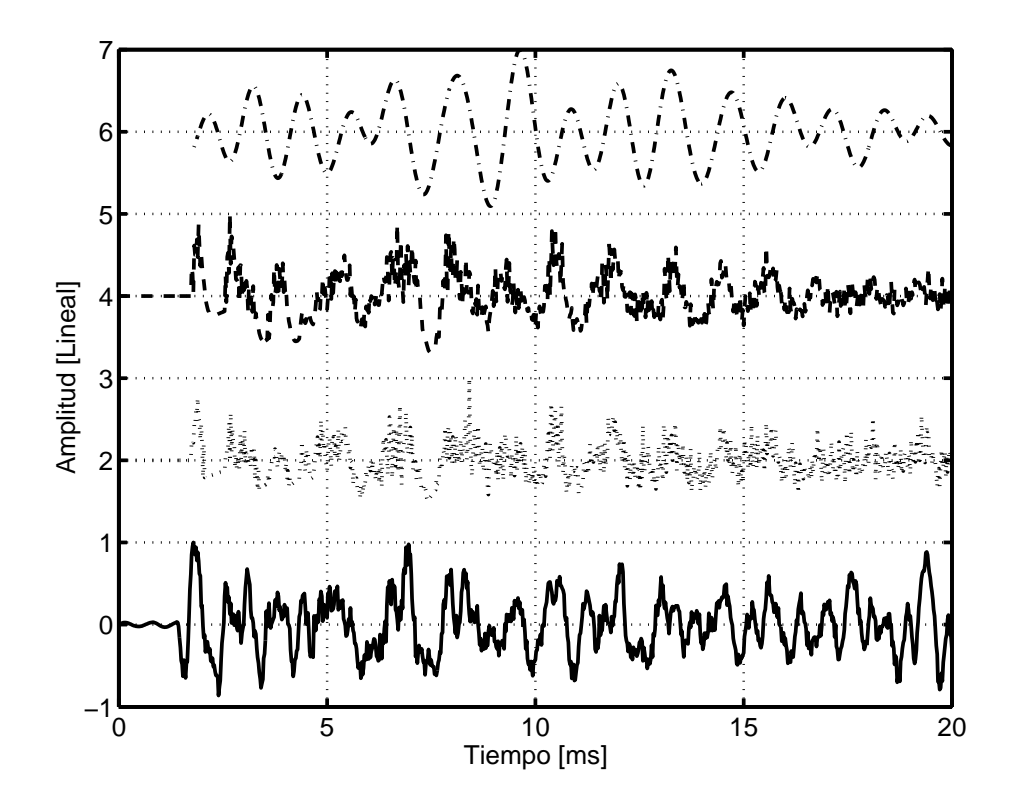

Figura 4.9: Primeros 20 ms de la respuesta a impulso medida experimentalmente (línea continua) y las obtenidas con los métodos de imágenes (línea de puntos), rayos compensado (línea de trazos) y elementos de frontera (línea de punto y raya). Calculadas con el coeficiente de reflexión medido a 500 Hz, excepto método de rayos a 16 kHz.

16 kHz es menor.

En la figura (4.9) se muestran los primeros 20 ms de la respuesta a impulso medida experimentalmente (bocina pequeña de computadora) junto con las obtenidas mediante los m´etodos de im´agenes, rayos compensado y elementos de frontera. Se observan similitudes entre los métodos de imágenes, rayos compensado y la medición con la bocina. El resultado del BEM no muestra un parecido con las anteriores, lo cual es razonable si se considera que el cálculo sólo incluye componentes de baja frecuencia.

# 4.2. Curva de decaimiento de energía (EDC).

#### 4.2.1. Comparación de curvas de decaimiento de energía.

En esta sección se muestran las curvas de decaimiento de energía correspondientes a las repeticiones en el método rayos y en las mediciones experimentales, de manera que se puedan observar las variaciones de los tiempos de reverberación calculados. También se incluye una comparación de estas curvas para las cuatro diferentes simulaciones con el método de elementos de frontera, considerando como criterio de discretización dividir la frontera en 4, 8, 12 y 16 elementos por longitud de onda. Por último se muestran dos comparaciones de todos los métodos en las bandas de octava de 500 Hz y 16 kHz.

En el método de elementos de frontera se observa un incremento en el tiempo de reverberación al aumentar el número de elementos por longitud de onda en la discretización (ver figura 4.10). El cambio más notorio es al aumentar en más de 4 elementos, y el menos notorio es entre 12 y 16. Esta información es muy importante para considerar un numero óptimo de elementos debido al incremento en tiempo de c´omputo conforme se aumenta el n´umero de elementos.

En la figura (4.11) se muestra una comparación de curvas de decaimiento de energía en la banda de 500 Hz obtenidas en la medición experimental al cambiar las posiciones de la bocina de computadora pequeña y el micrófono en las cuatro posibles esquinas inferiores del baúl.

En la figura (4.12) se muestra una comparación de curvas de decaimiento de energía en la banda de 16 kHz obtenidas en la medición experimental al cambiar las posiciones del tweeter y el micrófono en las cuatro posibles esquinas inferiores del baúl.

En la figura (4.13) se muestran las curvas de decaimiento de energía en la banda de 16 kHz obtenidas con el método de rayos compensado. Se observa una muy pequeña variación, lo cual era de esperarse debido a la gran cantidad de rayos utilizados en la simulación.

En la figura (4.14) se muestra la curva de decaimiento de energía de la respuesta filtrada a 500 Hz medida experimentalmente y las obtenidas con los métodos de imágenes y elementos de frontera (16 elementos por longitud de onda). Las gráficas experimental y del método de imágenes, son más parecidas, mientras que el método de elementos de frontera muestra un decaimiento mayor.

En la figura (4.15) se muestran las curvas de decaimiento de energía en la banda de 16 kHz para los métodos experimental, rayos compensado e imágenes. La mayor similitud se observa entre la medición experimental y el método de rayos compensado. Estas a su vez

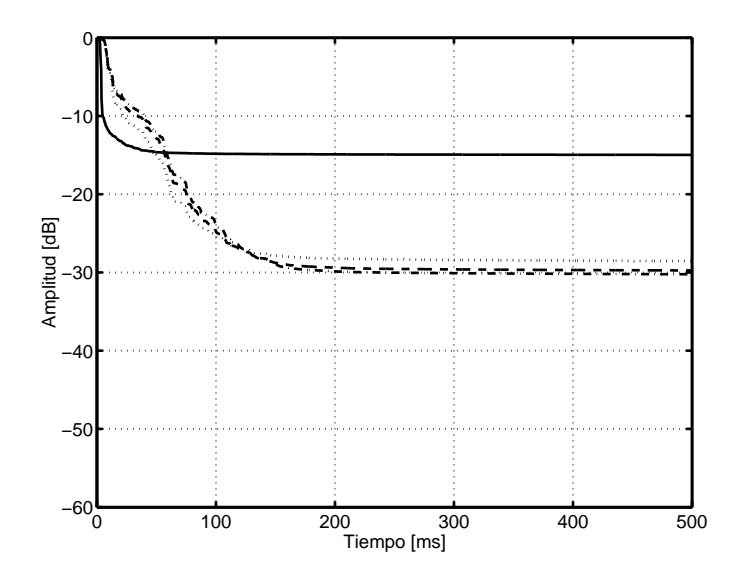

Figura 4.10: Curva de decaimiento de energía del método de elementos de frontera a 500 Hz para discretizaciones de 4 elementos (l´ınea continua), 8 elementos (l´ınea de puntos), 12 elementos (línea de trazos) y 16 elementos (línea de punto y raya) por longitud de onda.

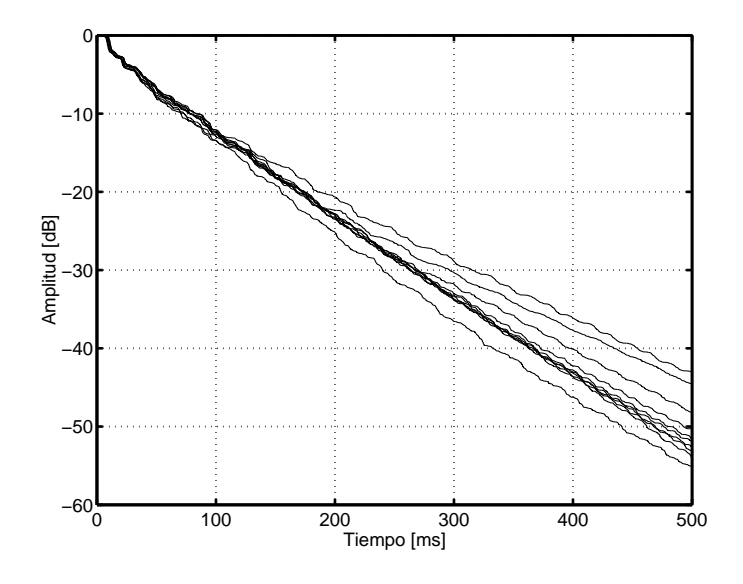

Figura 4.11: Curvas de decaimiento de energía de mediciones experimentales con bocina peque˜na en la banda de 500 Hz.

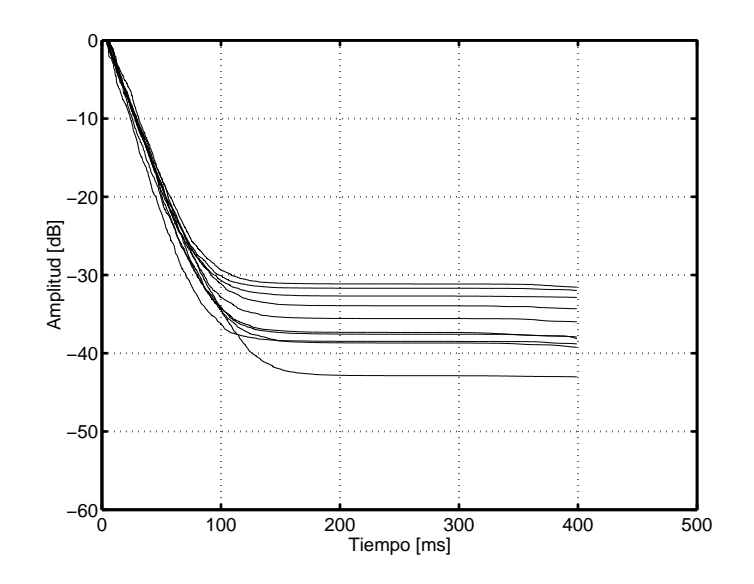

Figura 4.12: Curva de decaimiento de energía de mediciones experimentales con tweeter en la banda de 16 kHz.

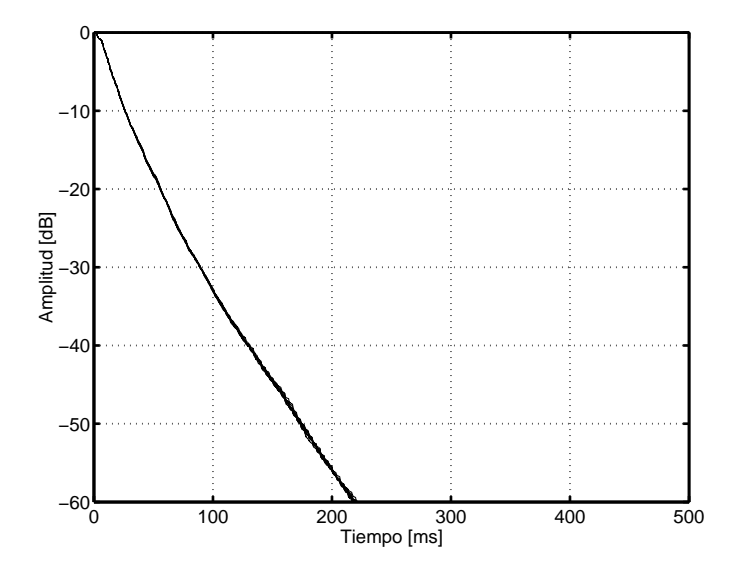

Figura 4.13: EDCs para simulación método de rayos compensado en la banda de 16 kHz.

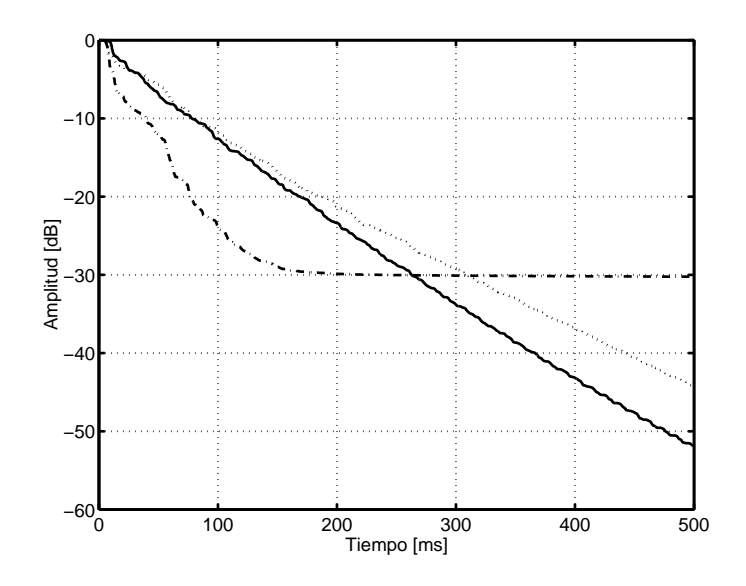

Figura 4.14: Curva de decaimiento de energía a 500 Hz medida experimentalmente (línea continua) y las obtenidas con los métodos de imágenes (línea de puntos) y elementos de frontera (línea de punto y raya).

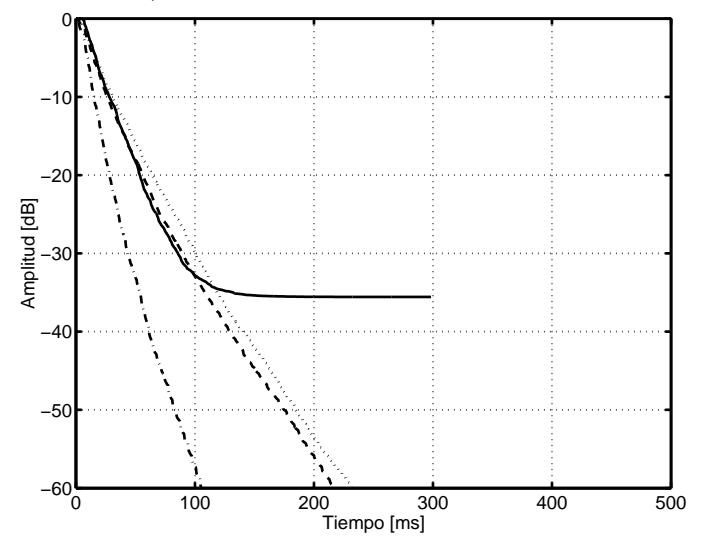

Figura 4.15: Curva de decaimiento de energía a 16 kHz medida experimentalmente con tweeter (línea continua) y las obtenidas con los métodos de imágenes (línea de puntos), rayos compensado (línea de trazos) y rayos sin compensación (línea de punto y raya).

difieren poco de la de imágenes. Se observa una notoria diferencia respecto al método de rayos sin compensación.

Este resultado parece indicar que los resultados se ajustan a la suma coherente de energía, lo cual es razonable para el caso del baúl si se considera el supuesto de que sus paredes son rígidas, y que por lo tanto no habrá cambio de fase en las reflexiones, o en su defecto éste será muy pequeño. Por otra parte, sólo se suman entre sí las señales recibidas dentro del mismo intervalo de tiempo discretizado, cuyo tamaño está dado por el inverso de la frecuencia de muestreo  $\Delta t = 1/48000$ , por lo que la variación de las trayectorias que caen dentro del mismo intervalo es muy pequeña en comparación con las longitudes de onda, lo cual explica que la suma de energía sea coherente.

# 4.3. Tiempo de reverberación.

En el cuadro  $(4.1)$  se muestran en forma tabular los tiempos de reverberación  $(RT_{15})$  calculados para cada m´etodo utilizando el programa report.m desarrollado en el laboratorio de acústica del CCADET. En los casos donde se llevaron a cabo repeticiones (de las mediciones  $y/\sigma$  simulaciones), el dato que se muestra corresponde al promedio y se incluye información sobre la desviación estándar en el cuadro  $(4.2)$ .

En la comparación bocina - Imágenes (a 500 Hz) - BEM, se observa que los tiempos de reverberación en el BEM son menores mientras que el valor más grande corresponde al m´etodo de im´agenes, lo cual es congruente con lo observado en las curvas de decaimiento de energía (ver figura 4.14). De manera análoga, la similitud entre la medición con el tweeter y el método de rayos compensado se ve reflejada en los tiempos de reverberación a 16 kHz.

### 4.4. Respuesta en frecuencia.

Una de las ventajas que han aportado las computadoras modernas es la posibilidad de obtener representaciones gráficas en frecuencia de la respuesta a impulso. A continuación se expondrán los resultados obtenidos para la respuesta frecuencia del baúl. Primero se mostrarán las gráficas más robustas con intervalos de 0 a 5 kHz en donde se aprecian algunos comportamientos generalizados. Posteriormente se hace una amplificación de las gráficas a porciones de 0 a 1 kHz.

|                                  | Frecuencia [Hz] |       |       |       |       |       |       |       |  |
|----------------------------------|-----------------|-------|-------|-------|-------|-------|-------|-------|--|
|                                  | 125             | 250   | 500   | 1000  | 2000  | 4000  | 8000  | 16000 |  |
| Exp. Bocina                      | 0.568           | 0.570 | 0.538 | 0.485 | 0.359 | 0.316 | 0.265 | 0.190 |  |
| Exp. Tweeter                     | 2.000           | 1.058 | 0.309 | 0.306 | 0.298 | 0.298 | 0.241 | 0.161 |  |
| Rayos (presión)                  | 0.078           | 0.288 | 0.237 | 0.183 | 0.171 | 0.164 | 0.195 | 0.168 |  |
| (energía)<br>Rayos (             | 0.060           | 0.122 | 0.066 | 0.065 | 0.096 | 0.104 | 0.077 | 0.074 |  |
| Imágenes (R a $500$ Hz)          | 0.780           | 0.798 | 0.579 | 0.466 | 0.422 | 0.421 | 0.463 | 0.454 |  |
| Imágenes (R a $16 \text{ kHz}$ ) | 0.263           | 0.315 | 0.263 | 0.211 | 0.194 | 0.171 | 0.238 | 0.193 |  |
| <b>BEM</b>                       | 0.302           | 0.307 | 0.283 | 0.000 | 0.000 | 0.000 | 0.000 | 0.000 |  |

Cuadro 4.1: Tiempos de reverberación $\mathrm{RT}_{15}$  [seg].

|                    | Frecuencia [Hz] |              |       |       |       |       |       |       |  |  |
|--------------------|-----------------|--------------|-------|-------|-------|-------|-------|-------|--|--|
|                    | 125             | 250          | 500   | 1000  | 2000  | 4000  | 8000  | 16000 |  |  |
| Exp. Bocina        | 0.044           | 0.046        | 0.054 | 0.017 | 0.013 | 0.017 | 0.028 | 0.037 |  |  |
| Exp. Tweeter       | 0.951           | 2.321        | 0.025 | 0.021 | 0.015 | 0.015 | 0.019 | 0.010 |  |  |
| Rayos (presión)    | 0.005           | $\mid 0.003$ | 0.002 | 0.002 | 0.001 | 0.002 | 0.002 | 0.002 |  |  |
| (energía)<br>Rayos | 0.001           | 0.001        | 0.001 | 0.000 | 0.000 | 0.001 | 0.000 | 0.001 |  |  |

Cuadro 4.2: Desviación estándar tiempos de reverberación (N=10 repeticiones)

#### Intervalo en frecuencia de 0 a 20 kHz.

En las figuras (4.16, 4.17, 4.18 y 4.19) se muestra la respuesta en frecuencia de 0 a 20 kHz para la bocina, tweeter, método de imágenes y rayos compensado, respectivamente. En términos generales se observa similitud entre los métodos de rayos e imágenes. Arriba de los 5 kHz la respuesta de la bocina disminuye respecto a ellos. Los máximos que se observan en la respuesta del tweeter alrededor de 4, 12 y 18 kHz reflejan el comportamiento del transductor (figura 3.5), as´ı como probablemente los de la bocina en 18 kHz (figura 3.4).

#### Intervalo en frecuencia de 0 a 5 kHz.

En la figura (4.20) se muestra la respuesta en frecuencia medida experimentalmente con la bocina pequeña de computadora. La amplitud muestra una disminución constante con una pendiente aproximada de 25 dB entre 1 y 4 kHz.

En la figura (4.21) se muestra la respuesta en frecuencia obtenida con el método de imágenes. La amplitud disminuye aproximadamente 20 dB entre 1 kHz y 4 kHz.

En la figura (4.22) se muestra la respuesta en frecuencia obtenida con el m´etodo de rayos compensado por suma de presión y corrección por probabilidad de detección. La disminución de amplitud es similar al método de imágenes.

#### Intervalo en frecuencia de 0 a 1 kHz.

Se observa una buena consistencia entre las frecuencias naturales calculadas en la teoría (principales modos axiales:  $302.1$ ,  $472.5$  y  $546.2$  Hz, ver cuadro  $3.1$ ), y los máximos observados en las gráficas. En la figura  $(4.23)$  se muestra la superposición de respuestas en frecuencia en el intervalo de 0 a 1 kHz obtenidas experimentalmente, con el método de imágenes, rayos (sumando presión) y con el método de elementos de frontera. Se observa una buena correspondencia en las frecuencias de resonancia, con algunas pequeñas variaciones. El resultado experimental muestra que el altavoz no radía efectivamente debajo de 200 Hz (véase también la respuesta del altavoz en bajas frecuencias, figura 3.7, y el cuadro 4.3).

Resulta interesante que a pesar de la invalidez del método de rayos en bajas frecuencias, se observan las frecuencias modales de la caja. Considérese que el coeficiente de reflexión de la banda de 16 kHz utilizado para este método es mayor que el empleado para las comparaciones en bajas frecuencias en la banda de 500 Hz.

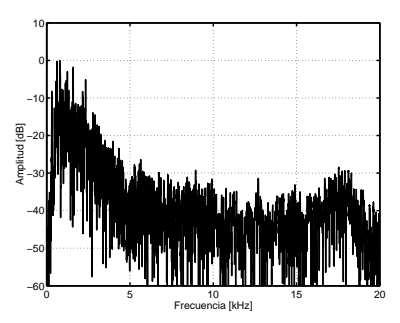

Figura 4.16: Respuesta en frecuencia medida experimentalmente con la bocina pequeña de computadora.

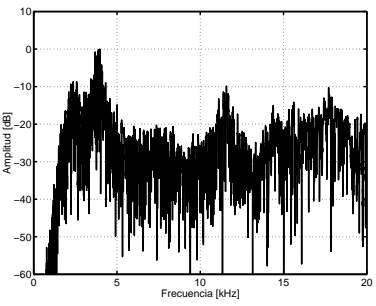

Figura 4.17: Respuesta en frecuencia medida experimentalmente con el tweeter.

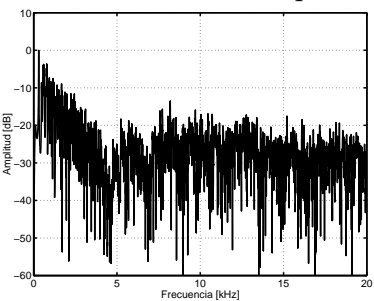

Figura 4.18: Respuesta en frecuencia método de imágenes.

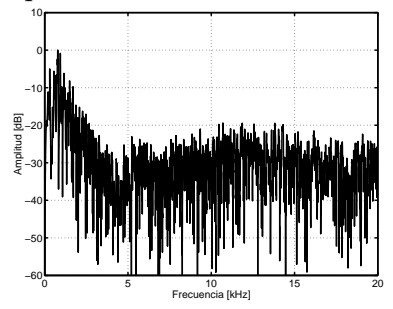

Figura 4.19: Respuesta en frecuencia método de rayos (sumando presión).

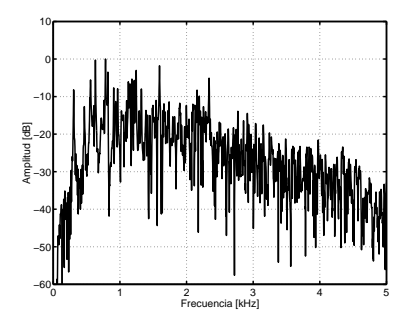

Figura 4.20: Respuesta en frecuencia medida experimentalmente con bocina de computadora.

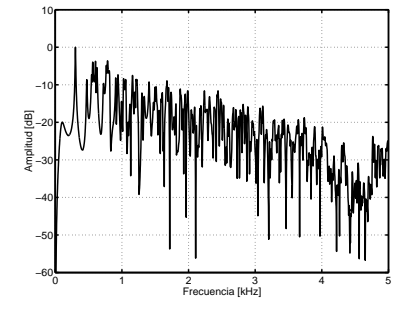

Figura 4.21: Respuesta en frecuencia método de imágenes.

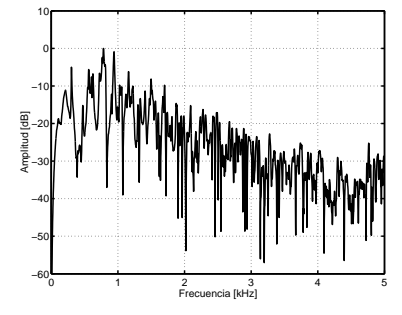

Figura 4.22: Respuesta en frecuencia método de rayos (sumando presión).

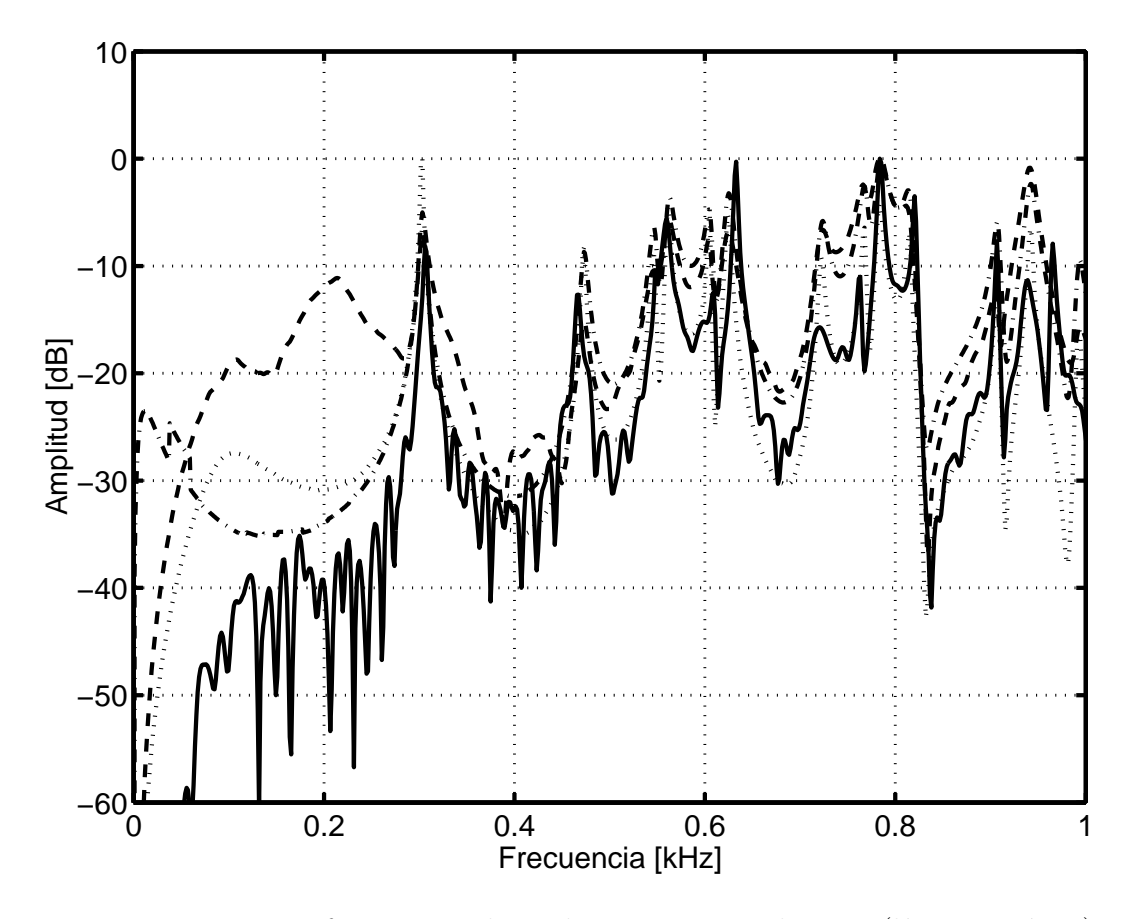

Figura 4.23: Respuestas en frecuencia obtenidas experimentalmente (línea contínua), con el método de imágenes (línea de puntos), con el método de rayos (presión, línea de trazos) y con el m´etodo de elementos de frontera (l´ınea de punto y raya). Nota: Las frecuencias modales teóricas más bajas son: 302, 473 y 546 Hz

|                         | Frecuencia [Hz] |      |      |      |      |      |      |       |  |
|-------------------------|-----------------|------|------|------|------|------|------|-------|--|
|                         | 125             | 250  | 500  | 1000 | 2000 | 4000 | 8000 | 16000 |  |
| Exp. Bocina             | 27.6            | 42.9 | 52.6 | 56.3 | 55.5 | 48.8 | 41.5 | 42.8  |  |
| Exp. Tweeter            | $-3.3$          | 7.9  | 20.4 | 35.1 | 51.1 | 57.2 | 50.6 | 54.6  |  |
| Rayos (presión)         | 41.3            | 47.9 | 52.8 | 56.9 | 50.9 | 43.9 | 47.6 | 50.4  |  |
| Rayos (energía)         | 43.9            | 49.2 | 52.8 | 56.7 | 50.9 | 43.9 | 46.7 | 50.1  |  |
| Imágenes (R a $500$ Hz) | 34.4            | 48.3 | 51.9 | 53.8 | 52.8 | 48.3 | 51.3 | 52.8  |  |
| Imágenes (R a $16$ kHz) | 37.3            | 48.3 | 52.5 | 54.1 | 52.4 | 48.0 | 51.2 | 52.5  |  |
| <b>BEM</b>              | 30.4            | 46.0 | 56.4 | 0.0  | 0.0  | 0.0  | 0.0  | 0.0   |  |

Cuadro 4.3: Respuesta en frecuencia [dB]

|                    | Frecuencia [Hz] |       |       |       |       |       |       |       |  |  |
|--------------------|-----------------|-------|-------|-------|-------|-------|-------|-------|--|--|
|                    | 125             | 250   | 500   | 1000  | 2000  | 4000  | 8000  | 16000 |  |  |
| Exp. Bocina        | 0.555           | 0.364 | 0.198 | 0.094 | 0.175 | 0.501 | 0.558 | 0.457 |  |  |
| Exp. Tweeter       | 0.745           | 0.432 | 0.414 | 0.434 | 0.461 | 0.552 | 0.481 | 0.926 |  |  |
| Rayos (presión)    | 0.025           | 0.019 | 0.014 | 0.006 | 0.022 | 0.021 | 0.023 | 0.017 |  |  |
| (energía)<br>Rayos | 0.015           | 0.016 | 0.013 | 0.006 | 0.015 | 0.017 | 0.016 | 0.011 |  |  |

Cuadro 4.4: Desviación estándar respuesta en frecuencia ( $N=10$  repeticiones)

El cuadro  $(4.3)$  muestra en forma tabular la respuesta en frecuencia por bandas de octava<sup>1</sup>. En los casos donde se llevaron a cabo repeticiones (de las mediciones  $y/\sigma$  simulaciones), el dato que se muestra corresponde al promedio y se incluye información sobre la desviación estándar en el cuadro (4.4). La disminución en frecuencia en las bandas de 125 y 250 Hz para la bocina corresponde a la respuesta de ésta. Lo mismo ocurre con el tweeter en las bandas inferiores a 2 kHz.

<sup>&</sup>lt;sup>1</sup>fue calculada para cada método utilizando el programa *report.m* desarrollado en el laboratorio de acústica del CCADET.

# Capítulo 5

# Conclusiones

# 5.1. Resultados más importantes.

En el método de rayos la corrección por probabilidad de detección, y de la forma coherente de sumar rayos de sonido, generó resultados muy similares a los experimentales en la curva de decaimiento de energía. Llama la atención que este método reflejó los modos principales de la caja en bajas frecuencias, a pesar de que en ellas se viola el supuesto de que las dimensiones de la caja fueran mucho más grandes que la longitud de onda. Fue muy pequeña la variación aleatoria que se observa en las curvas de decaimiento de energía al repetir el cálculo varias veces. Esto se debe a que se utilizó un número bastante grande de rayos (cerca de  $30,000,000$ , cuyo costo impactó en un incremento del tiempo de cálculo. El tiempo aproximado empleado por cada ejecución del programa fue de 54 min en un Pentium IV a 3.0 GHz, compilando el programa con optimización:  $\gcd$  -O2 ... (compilador GNU para lenguaje C).

El resultado del método de imágenes concuerda con la solución analítica para un recinto rectangular con paredes rígidas y una fuente ideal. Los resultados fueron directamente comparables con el experimento, incluyendo las respuestas a impulso y en frecuencia. Son válidos en todo el intervalo de frecuencias considerado (entre  $0 \times 20$  kHz). Presentó una diferencia ligeramente mayor en la curva de decaimiento de energía respecto a la medición en la caja, que el método de rayos con compensación (sumando presión). El tiempo de cálculo aproximado para el caso estudiado fue de 2 minutos en una PC Pentium IV a 3.0 GHz (compilado con optimización).

En el método de elementos de frontera la respuesta en frecuencia correspondió bien con el experimento y el método de imágenes. Predijo un amortiguamiento mayor al real ya que se observa que las curvas de decaimiento de energía decrecieron más rápido que en los resultados experimentales. La utilidad del m´etodo se limita a un intervalo de bajas frecuencias, debido al rápido incremento del tiempo de cálculo en función de la frecuencia y la resolución numérica (siguiendo una ley de potencias). En este caso, se utilizó el método para frecuencias menores de 1024 Hz. Los tiempos de cálculo aproximados en una PC Pentium IV de 3.0 GHz, para las distintas resoluciones de discretización  $N/\lambda$  (número de elementos de frontera por longitud de onda), fueron: 16 horas para  $N/\lambda = 8$ ; 51 hrs, 57 min para  $N/\lambda = 12$ ; siete días, 15 hrs, 22 min para  $N/\lambda = 16$ .

En la medición con pistola se esperaban resultados en frecuencia similares al de una fuente ideal, pero la respuesta a impulso presentó anomalías que suponemos tal vez se deban a problemas de excitación mecánica en la caja y posible distorsión no lineal. La medición con la bocina pequeña de computadora dio buenos resultados, sobre todo en la banda de 500 Hz. Las irregularidades de la respuesta en frecuencia del tweeter en aproximadamente 4, 12 y 18 kHz se reflejaron en la respuesta en frecuencia medida en la caja. Al parecer lo mismo ocurrió con la bocina en 18 kHz.

## 5.2. Aportaciones

En el artículo de Bork [25] donde se analizaron los resultados de simulaciones por computadora de una sala moderna de conciertos sueca efectuadas por 16 participantes, se menciona que existieron diferencias en los valores de los índices acústicos reportados, así como grandes errores en los resultados simulados para frecuencias bajas. Desafortunadamente no se dan detalles sobre los códigos utilizados, aunque sí se menciona que calculan la respuesta a impulso con base en algoritmos de trazado de rayos y de im´agenes (algunos de ellos fueron programas comerciales como CATT Acoustics, Epidaure, Odeon, Ramsete, Raynoise). En esta tesis se llevó a cabo una primera exploración sobre la posibilidad de complementar los m´etodos tradicionales (im´agenes y rayos) con el m´etodo de elementos de frontera, lo cual sería una alternativa para el modelado en bajas frecuencias.

Se observaron dos aspectos peculiares del m´etodo de rayos, que aparentemente se deben a que el recinto evaluado experimentalmente, es de geometría rectangular con paredes iguales casi rígidas. Por un lado, se observó que el método de rayos tradicional, sumando contribuciones de energía, conduce a resultados que no coinciden bien con el experimento. La modificación del método, sumando contribuciones de presión y compensando la probabilidad de detección de rayos tardíos, produce una mejor coincidencia. Por otro lado, la función de respuesta a bajas frecuencias calculada con el método modificado, también muestra una buena correspondencia con el resultado experimental.

Se desarrollaron los programas que implementan el método de rayos y el método de elementos de frontera. De particular importancia, fue el análisis y codificación del algoritmo del m´etodo de elementos de frontera, debido a su grado de complejidad. Este programa sirvió como base para una actualización realizada por el Dr. Felipe Orduña para utilizar el método de elementos de frontera modelar recintos con otras geometrías [26], que fue requerida en la investigación sobre el fenómeno de Levitación Acústica que se realiza en el Laboratorio de Acústica del CCADET.

# 5.3. Sugerencias para trabajos futuros.

Un siguiente paso a este trabajo es el de experimentar con otras geometrías y otros coeficientes de absorción, ya que por ejemplo, se anticipa que el método de imágenes es menos preciso conforme se van haciendo m´as absorbentes las superficies del recinto.

En el método de rayos es conveniente realizar una investigación más profunda sobre el efecto del radio de detector y del número de rayos trazados. Otro tema interesante es explorar lo que sucede con el método cuando se violan los supuestos de que las longitudes de onda deben ser mucho menores que las superficies u objetos en el interior del recinto, as´ı como la viabilidad de modelar difracción. Otro elemento a investigar es si la compensación de la probabilidad de detección y suma coherente sigue siendo válida para recintos con geometrías distintas y con diferentes coeficientes de absorción.

Tanto el método de imágenes como el de rayos no hacen consideración alguna sobre cambios de fase de las señales que arriban al receptor. Una posible alternativa es la reconstrucción de la respuesta a impulso utilizando el método de fase mínima.

Queda pendiente investigar las causas de la predicción de un amortiguamiento mayor al observado experimentalmente en el caso del m´etodo de elementos de frontera.

En la experimentación con la pistola de salva sería interesante investigar la causa de la irregularidad observada en la respuesta a impulso.

# Apendice A. Listado del programa BEM3D.m

A continuación se lista el código del programa  $bem3d.m$  que se construyó para llevar a cabo la simulación del método de elementos de frontera en el recinto rectangular.

# Función bem3d.m

Programa principal del BEM.

```
% Programa bem3d
%
% Calcula la respuesta a impulso por el método BEM para un recinto
% rectangular con base en la impedancia de las paredes, la posición de
% la fuente y la posición del micrófono
%
%
% PARAMETROS DE ENTRADA
%
% Lx,Ly,Lz : Dimensiones del recinto
% Nx, Ny, Nz : Número de elementos de frontera para cada dimensión
% Zx0,Zx1,Zy0,Zy1,Zz0,Zz1 : Impedancia en cada pared del recinto
%
% PosFte : Posición de la fuente
% PosMic : Posición del micrófono
%
% k : Número de onda = omega / c = 2*pi / lambda
% n_div : Número par de divisiones por lado para la integración
%
% SALIDA
```

```
%
% Respuesta a impulso
%
%time1=time()%******************* PARAMETROS DE ENTRADA **********************
clear;
c = 343; % Velocidad del sonido
Lx = 0.567; Ly = 0.314; Lz = 0.363; % Dimensiones del recinto
N_lambda = 4; % Número de elementos de frontera por longitud de onda
n_div = 8; % Numero par de divisiones por lado para la integracion
% Impedancia de la frontera
K = 0.990809; K = Magnitud del coeficiente de reflexion de presion
             % calculado para baul-bocina en 500Hz
R = 0.987225; % Recalculado con área efectiva de modos de baja frecuencia.
Z_ref = (1+R)/(1-R);Zx0 = Z_ref;Zx1 = Z_ref;Zy0 = Z_ref;Zy1 = Z_ref;Zz0 = Z_ref;Zz1 = Z_ref;PosFte = [0.547, 0.294, 0.065]; % Coordenadas de posicion de la fuente
PosMic = [0.015,0.015,0.023]; % Coordenadas de posicion del microfono
f_min = 0; % Frecuencia minima [Hz]
f_{max} = 1024; % Frecuencia maxima [Hz]
delta_f = 1; % Incremento de frecuencia en cada iteracion [Hz]% Nombre del archivo de salida
% archivo = ['BEM3d'], num2str(f\_min), '_a_', num2str(f\_max), '.mat'];
% archivo = 'BEM3d.math;
archivo = ['BEM3d_' int2str(N_lambda) 'elems_' int2str(n_div) 'divs.mat'];
```

```
%%%%%%%%%%%%%%%% CUERPO DEL PROGRAMA %%%%%%%%%%%%%%%%%%
```

```
% Calcula presion en PosMic para cada frecuencia
f = (f_{min} : delta_f : f_{max});for n=1:length(f),
   % Número de elementos de frontera (según la longitud de onda)
   if f(n) > 0lambda = c / f(n); % Longitud de onda
   Nx = \text{ceil}(N_1ambda * Lx / lambda);Ny = \text{ceil}(N_1ambda * Ly / 1ambda);Nz = ceil(N_lambda * Lz / lambda);else
      Nx = 1;
      Ny = 1;Nz = 1;
   end;
   % Matriz de condiciones de frontera,
   % solo se re-calcula si cambia el numero de puntos Nx, Ny, Nz
   if n == 1Matriz = matrix\_cond\_frontera(Lx, Ly, Lz, Nx,Ny,Nz,Zx0,Zy0,Zz0,Zx1,Zy1,Zz1);elseif Nx = Nx_ant | Ny x = Ny_ant | Nz x = Nz_antMatriz = matriz_cond_frontera(Lx,Ly,Lz,Nx,Ny,Nz,Zx0,Zy0,Zz0,Zx1,Zy1,Zz1);
   end;
   fprintf('f = \&g Hz, N_elems = \&d (\&d,\&d,\&d) \n',...
   f(n), size(Matriz, 1), Nx, Ny, Nz);
   %fflush(1); % Activar esta funcion si se corre en octave
  k = 2 * pi * f(n) / c; % número de onda;
   % Calcula vector de presion en la frontera
   p = p_frontera(Matriz,PosFte,k,n_div);
   % Calcula vector de respuesta en frecuencia
```

```
p_mic(n) = p_interior(Matriz,p,PosFte,PosMic,k,n_div);
   Nx_ant = Nx;Ny_ant = Ny;Nz_ant = Nz;end
save(archivo);
'Modos axiales teoricos [Hz]: '
disp(343/2./[Lx Ly Lz]) %%% <<<--- Modos longitudinales más bajos
% Calcula vector de respuesta a impulso
N = length(p\_mic);f = \text{reshape}(f, N, 1); % Convierte a columna.
p_mic = reshape(p_mic, N, 1); % Convierte a columna.
p_mic = conj(p_mic); % Conjuga (para factor exp(+jwt))
p_fft = p_mic;%p_{fft} = (f \ge 20) .* p_{mic};
%p_fft = interpola(p_fft, 4);
p_fft = [real(p_fft(1)) ; p_fft(2:N-1) ; real(p_fft(N)) ; ...conj(flipud(p_fft(2:N-1)))];
p_t = real(ifft(p_fft));fs = 2 * max(f); % Frecuencia de muestreo.
N_fft = length(p_fft);t = (0:N_{fft-1})'/fs; % Eje de tiempo.
% Grafica de respuesta en frecuencia
figure(1);
title(['Respuesta en frecuencia.']);
xlabel('Hz'); ylabel('NPS [dB]');
plot(f,20*log10(abs(p_mic))); grid;
title(['Respuesta en frecuencia.']);
xlabel('Hz'); ylabel('NPS [dB]');
%print -deps respfrec.eps
% Grafica de respuesta a impulso
```

```
figure(2);
title('Respuesta a impulso');
xlabel('tiempo [s]');
ylabel('NPS [Pa]')
plot(t,p_t); grid;
title('Respuesta a impulso');
xlabel('tiempo [s]');
ylabel('NPS [Pa]')
%print -deps respimpl.eps
%time2=time()
```
# % save -mat-binary;

## Función matriz cond frontera.m

```
% funcion Matriz =
% matriz_cond_frontera(Lx,Ly,Lz,Nx,Ny,Nz,Zx0,Zy0,Zz0,Zx1,Zy1,Zz1);
%
% genera matriz de condiciones de frontera discretizada
% para un recinto rectangular de dimensiones Lx, Ly, Lz,
% con Nx, Ny, Nz elementos para una impedancia constante
% por cada pared de Zx0,Zx1,Zy0,Zy1,Zz0,Zz1
%
%
% SALIDA: Matriz
%
% Contenido de Matriz:
%
% Vectores Columna: [x,y,z,nx,ny,nz,Zn,a_esc,b_esc,a_vec,b_vec,Etiqueta]
%
% x,y,z: coordenadas del punto medio de cada segmento de
% area de la frontera discretizada
% nx,ny,nz: vector normal exterior en cada elemento de frontera
% Zx,Zy,Zz: impedancia en cada elemento de frontera
% a_esc: Longitud de la celda en el eje "x" de la frontera
% b_esc: Longitud de la celda en el eje "y" de la frontera
% a_vec: Vector de tres posiciones del eje "x" de la frontera
```
```
% b_vec: Vector de tres posiciones del eje "y" de la fontera
% Etiqueta: Indica de que pared (X0,Y0,Z0,X1,Y1,Z1) es la informacion,
\% (1,2,3,4,5,6)%
% Ejemplo:
%
% Matriz = matrix\_cond\_frontera(3, 4, 5, 6, 8, 10, 1, 1, 1, 1, 1, 1);% Matriz = matrix\_cond\_frontera(3, 4, 5, 6, 8, 10, 1, 1, 1, 1, 1, 1);%
function Matriz = matriz_cond_frontera(Lx, Ly, Lz...,Nx,Ny,Nz...,Zx0,Zy0,Zz0...
                                         ,Zx1,Zy1,Zz1);
         \% x=0N = Ny*Nz;cero = zeros(N,1);uno = ones(N,1);x=cero;
         [y,z]=discretiza_rectangulo(Ly,Lz,Ny,Nz);
         nx = (-1) * uno;ny = cero;
         nz = cero;
         Zn = \text{uno}*Zx0;a_vec=[cero Ly/Ny*uno cero];
         a_esc=Ly/Ny*uno;
         b_vec=[cero cero Lz/Nz*uno];
         b_esc=Lz/Nz*uno;
         Etiqueta = 1*uno;Matrix = [x, y, z, nx, ny, nz, Zn, a\_esc, b\_esc, a\_vec, b\_vec, Etiquetal];
```
 $\% x=1$ 

```
x=uno*Lx;
 nx=uno;
 Zn =uno*Zx1;
 %%% a_vec=[Lx*uno Ly/Ny*uno cero]; %%% <<<--- ERROR!!!
 a_vec=[cero Ly/Ny*uno cero];
 a_esc=Ly/Ny*uno;
 %%% b_vec=[Lx*uno cero Lz/Nz*uno]; %%% <<<--- ERROR!!!
 b_vec=[cero cero Lz/Nz*uno];
 b_esc=Lz/Nz*uno;
 Etiqueta = 2*uno;
 Matriz = [Matriz; x,y,z,nx,ny,nz,Zn,a_esc,b_esc,a_vec,b_vec,Etiqueta];
\% y=0
N = Nx*Nz;cero = zeros(N,1);uno = ones(N,1);y=cero;
 [x,z]=discretiza_rectangulo(Lx,Lz,Nx,Nz);
nx = cero;
 ny = (-1) * uno;nz = cero;
 Zn = \text{uno*}Zy0;a_vec=[Lx/Nx*uno cero cero];
 a_esc=Lx/Nx*uno;
 b_vec=[cero cero Lz/Nz*uno];
 b_esc=Lz/Nz*uno;
 Etiqueta = 3*uno;
```

```
Matriz = [Matriz; x,y,z,nx,ny,nz,Zn,a_esc,b_esc,a_vec,b_vec,Etiqueta];
% y=1y=uno*Ly;
ny=uno;
Zn = \text{uno*}Zy1;\frac{1}{2}\%% a_vec=[Lx/Nx*uno Ly*uno cero]; \frac{1}{2}\%% <<<--- ERROR!!!!
a_vec=[Lx/Nx*uno cero cero];
a_esc=Lx/Nx*uno;
%%% b_vec=[cero Ly*uno Lz/Nz*uno]; %%% <<<--- ERROR!!!
b_vec=[cero cero Lz/Nz*uno];
b_esc=Lz/Nz*uno;
Etiqueta = 4*uno;Matriz = [Matriz; x,y,z,nx,ny,nz,Zn,a_esc,b_esc,a_vec,b_vec,Etiqueta];
\% z=0
N = Nx*Ny;cero = zeros(N,1);uno = ones(N,1);z=cero;
[x,y]=discretiza_rectangulo(Lx,Ly,Nx,Ny);
nx = cero;
ny = cero;
nz = (-1) * uno;Zn = \text{uno}*Zz0;a_vec=[Lx/Nx*uno cero cero];
a_esc=Lx/Nx*uno;
b_vec=[cero Ly/Ny*uno cero];
b_esc=Ly/Ny*uno;
```

```
Etiqueta = 5*uno;Matriz = [Matriz; x,y,z,nx,ny,nz,Zn,a_esc,b_esc,a_vec,b_vec,Etiqueta];
\% z=1
z=uno*Lz;
nz=uno;
Zn = \text{uno}*Zz1;\frac{1}{2}\% a_vec=[Lx/Nx*uno cero Lz*uno]; \frac{1}{2}\% <<<--- ERROR!!!
a_vec=[Lx/Nx*uno cero cero];
a_esc=Lx/Nx*uno;
%%% b_vec=[cero Ly/Ny*uno Lz*uno]; %%% <<<--- ERROR!!!
b_vec=[cero Ly/Ny*uno cero];
b_esc=Ly/Ny*uno;
Etiqueta = 6*uno;
Matriz = [Matriz; x,y,z,nx,ny,nz,Zn,a_esc,b_esc,a_vec,b_vec,Etiqueta];
```
## Función p\_frontera.m

```
% funcion p_frontera
%
% Calcula vector de presion en la frontera
%
% PARAMETROS DE ENTRADA
%
% Matriz : Matriz de datos de entrada generada por:
% "matriz_cond_frontera.m"
% PosFte : Posición de la fuente
% k : Número de onda en radianes por metro
% n : Número par de divisiones por lado para la integración
%
% PARAMETROS DE SALIDA
%
```

```
% p : Vector de presión en la frontera
%
function p = p_frontera(Matriz, PosFte, k, n);
N = size(Matrix, 1);
G = zeros(N);
q = zeros(N, 1);% Construye matriz G y vector q.
for I=1:N
  for J=1:N
    xi=Matrix(I,1:3);xj=Matrix(J,1:3);v_normal=Matriz(J,4:6);
    Zn_norm=Matriz(J,7);
    a_esc=Matriz(J,8);
    b_esc=Matriz(J,9);
    a_vec=Matriz(J,10:12);
    b<sub>-</sub>vec=Matriz(J, 13:15);
    G(I,J)=Integra(xi,xj,v_normal,Zn_norm,k,a_esc,b_esc,a_vec,b_vec,n);
  end;
  r = norm(xi - PostFe);%%% q(I) = exp(j*k*r)/(4*pi*r);
  q(I) = -j*k * exp(j*k*r)/(4*pi*r);end;
```
% Solución del sistema de ecuaciones.  $p = (G + eye(N)/2) \setminus q$ ;

## Función p\_interior.m

```
% funcion p_interior(Matriz,p,PosFte,PosMic);
%
% Calcula vector de presion en el punto interior
%
%
% PARAMETROS DE ENTRADA
%
```

```
% Matriz : Matriz de datos de entrada generada por:
% "matriz_cond_frontera.m"
% p : Vector de presión en la frontera
% PosFte : Posición de la fuente
% PosMic : Posición del micrófono
% k : Número de onda en radianes por metro
% n : Número par de divisiones por lado para la integración
%
%
% PARAMETROS DE SALIDA
%
% p : Presión en el punto interior
%
function p = p_interior(Matriz,p,PosFte,PosMic,k,n);
N = size(Matrix, 1);
g = zeros(1,N);% Construye matriz vector g.
xi=PosMic;
for J=1:N
  xj=Matrix(J,1:3);v_normal=Matriz(J,4:6);
  Zn_norm=Matriz(J,7);
  a_esc=Matriz(J,8);
  b_esc=Matriz(J,9);
  a<sub>_vec</sub>=Matriz(J, 10:12);
  b_vec=Matriz(J,13:15);
  g(J)=Integra(xi,xj,v_normal,Zn_norm,k,a_esc,b_esc,a_vec,b_vec,n);
end;
r = norm(xi - PostFe);%%% q = \exp(j*k*r)/(4*pi*r);
q = -j*k * exp(j*k*r)/(4*pi*r);p = q - g * p;
```
## Función fgreen.m

% xi : posición del micrófono

```
% xp : matriz de posicies de la fuente virtual
% (1 vector posición por cada renglón)
function y = fgreen(xi, xp, v_normal, Zn_norm, k);
N = size(xp, 1); % Número de renglones (posiciones) de xp
% dx(N,3) es la distancia entre la fuente y el micrófono
dx = ones(N,1) * xi - xp; % ones... convierte vector xi a matriz
r = sqrt(sum(dx'.2)'); % magnitud de cada vector posición
G = exp(j*k*r) ./ (4*pi*r);
% nota r * [1 1 1] copia el vector r en tres columnas
grad_r = dx ./ (r * [1 1 1]);G_prima = (1 - i*k*r) .* (G . / r) .* (grad_r * v_normal');
y = (G_p \text{prime} - j*k * G / Zn_n \text{norm});
```
#### Función integra.m

```
% N: número de divisiones por lado
%
% Nota: n deberá ser par
function y = Integra(xi, xj, v_normal, Zn_norm,k, a_esc, b_esc, a_evec, b_vec, N)da = a_vec / (2 * N);
  db = b_{vec} / (2 * N);y = 0;NN = (- (N-1):2:(N-1));
  na = zeros(N*N, 1);nb = zeros(N*N,1);for n = 1 : N
      % Nota: los rangos se definen como lista de elementos en el orden
      % requerido
    na((n : N : N*(N-1)+n)') = NN; % repite N veces cada elemento de NN
    nb(N*(n-1) + (1 : N)) = NN; % N copias (append) del vector NN
  end
  x = \text{ones}(N*N, 1) * xj + na * da + nb * db;y = fgreen(xi, x, v_{normal}, Zn_{normal}, k);
  y = sum(y) * (a\_esc * b\_esc / N^2);
```
## Función discretiza rectangulo.m

```
% funcion discretiza_rectangulo
%
% Genera los vectores de posiciones de puntos medios,
% punto_medio_x, punto_medio_y, para un rectangulo
% de 2 dimensiones; Lx y Ly, discretizado en
% Nx, Ny elementos.
%
% EJEMPLO:
%
% [x,y]=discretiza_rectangulo(5,4,10,8);
% plot(x, y, 'r.'); grid; axis([0 5 0 4]);%
function [punto_medio_x,punto_medio_y]=discretiza_rectangulo(Lx,Ly,Nx,Ny);
         inc_x=Lx/Nx; % tamaño de la unidad del eje x
         inc_y=Ly/Ny; % tamaño de la unidad del eje y
         % Asigna coordenadas de puntos medios:
         I = 0;
         for x = inc_x:inc_x: Lx,
             for y = inc_y:inc_y:Ly,
                 I = I + 1;punto_medio_x(I,1) = x-inc_x/2;punto_medio_y(I,1) = y-inc_y/2;end;
         end;
```
## Apéndice B. Información sobre el programa rectroom.exe

Aquí está contenido el menú de parámetros y las instrucciones con las que se ejecutó el programa para la simulación del método de imágenes

#### Menú de ayuda del programa rectroom.exe.

Usage: rectroom  $[-L(x,y...)-Q(x,y...)-P(x,y...)-r(x,y...)-R(x,y...)]$ [-O ORDER -D DIM -N SIZE -F FREQ -c SPEED -z Zc] [-f] [-h] [>FILE]

- -L Dimensions of room in meters, default=(5,5,5).
- -Q Position of source in meters, default=(2,2,2).
- -P Position of receiver in meters, default=(1,1,1).
- -r Reflection coefficients of walls at (0,0,0), default=1/sqrt(2).
- $-R$  Reflection coefficients of walls at  $(Lx, Ly, Lz)$ , default=1/sqrt(2).
- -O Maximum order of reflections, default=20.
- -D Dimension of space, default=3, min=1, max=10.
- -N Size of impulse (or frequency) response, default=16384.
- -F Sampling frequency in Hz, default=44100.
- -c Speed of sound in m/s, default=343.
- -z Characteristic acoustic impedance in kg/(m^2\*s), default=415.
- -f Calculate frequency response instead of impulse response.
- -h Print usage information and exit.

#### Párametros utilizados en la simulación (16 kHz).

rectroom -L(0.567,0.314,0.363) -Q(0.547,0.294,0.065) -P(0.015,0.015,0.023) -r 0.9669463 -R 0.9669463 -N 96000 -F 48000 -O 750

# Apéndice C. Listado de los programas sim-rayo-e.c y sim-rayo-p.c

A continuación se lista el código de los programas sim-rayo-e.c y sim-rayo-p.c en lenguaje C que se construyeron para llevar a cabo la simulación del método de rayos en el recinto rectangular correspondientes al procedimiento ordinario y con compensación respectivamente.

#### Programa sim-rayo-e.c

```
// Programa sim-rayo-e.c
//
// Simula la respuesta impulso de un recinto rectangular
// por la técnica de trazado de rayos.
//
// Versión sumando la energía de cada rayo y
// usando el coeficiente de reflexión de energía.
//
// Ref: Ruiz Boullosa Ricardo, "Algunas simulaciones en la
// acústica de recintos", Revista Mexicana de Física 40,
// No. 6 (1994) 954-965
#include <stdio.h>
#include <stdlib.h>
#include <math.h>
#include <float.h>
// Umbral de detección de rayos (con amplitud inicial = 1.0)
#define UMBRAL (1.0E-6)
```

```
// Entrada de parametros:
// dimensiones del recinto en metros
double L[3] = \{0.567, 0.314, 0.363\};// coordenadas posicion de la fuente en metros
double Postte[3] = \{0.547, 0.294, 0.065\};// coordenadas posición del micrófono en metros
double PosMic[3] = {0.015,0.015,0.023};
// radio de detección del micrófono
double radio = 0.0429;
// número de rayos emitidos por la fuente
unsigned int n_{ray} = 29767936;
// Coeficientes de reflexión por superficie
#define COEF_REFLEX 0.969463
// superficies en (x,y,z) = (0,0,0)double P0[3] = {COEF_REFLEX, COEF_REFLEX, COEF_REFLEX};
// superficies en (x,y,z) = (Lx,Ly,Lz)
double PL[3] = {COEF_REFLEX, COEF_REFLEX, COEF_REFLEX};
// velocidad del sonido en m/s
double vel_sonido = 343;
unsigned int frec_muestreo = 48000;
// duración máxima del impulso en segundos
double tiempo_max = 1.0;
// Calcula la distancia entre dos puntos
double
dist_pto_pto (double p1[3], double p2[3])
{
  return sqrt((p2[0] - p1[0]) * (p2[0] - p1[0]) +
```

```
(p2[1] - p1[1]) * (p2[1] - p1[1]) +(p2[2] - p1[2]) * (p2[2] - p1[2]));
}
// Calcula la distancia mínima entre la recta con orígen en p1
// en la dirección de vector y el punto p2.
// El vector de dirección debe ser unitario.
int
detectable(double p1[3], double vector_unitario[3], double dist_pared,
   double p2[3], double radio)
{
  int i;
  double lambda; // Escalar
  double mu; // Distancia de p1 a p2.
  double tau; // Distancia perpendicular mínima
  lambda = 0.0;
  for(i = 0; i < 3; i++){
      lambda = lambda + vector_unitario[i] * (p2[i] - p1[i]);
    }
  mu = dist_pto_pto (p1, p2);tau = mu * mu - lambda * lambda;
  tau = (tau > 0.0) ? sqrt (tau) : 0.0;
  if (lambda > dist_pared)
    {
      double extra = lambda - dist_pared;
      tau = sqrt (extra * extra + tau * tau);
    }
  else if (lambda < 0.0)
    {
      tau = sqrt (lambda * lambda + tau * tau);
    }
  return (tau \langle radio);
}
// Calcula la magnitud de un vector de 3x3
```

```
double
```

```
magnitud(double vector[3])
{
  return sqrt(vector[0] * vector[0] +
      vector[1] * vector[1] +vector[2] * vector[2]);}
// Reservación segura de memoria
void *
safe_malloc (size_t size)
{
  void * mem;
  mem = malloc (size);
  if (mem == NULL)
    {
      fprintf (stderr, "Out of memory.\n");
      exit (EXIT_FAILURE);
    }
  return mem;
}
int
main(void)
{
  // Energía del rayo en cada reflexión (inicial: 1 000 000)
  double energia_rayo;
  // muestra de arribo en el impulso
  unsigned long int muestra_arribo;
  // distancia acumulada por el recorrido del rayo
  double dist_acum_rayo;
  // punto de origen del rayo
  double OrigenRayo[3];
  // rayo como vector unitario
  double RayoUnit[3];
```

```
// identificador de lambda mínima
  unsigned int id_lambda_min;
  // valor minimo de lambda
  double lambda_min;
  // coeficiente de reflexion de la pared donde va a colisionar el rayo
  \frac{1}{2} una vez que se sabe si va en dirección positiva o negativa
  double C_Reflexion;
  unsigned long int i; // contador genérico
  unsigned int m; // contador genérico
  unsigned int n; // contador genérico
  double temp; // variable auxiliar
 // numero de rayos captados por el micrófono
  unsigned int bandera_arribo = 0;
 // Vector (apuntador) con respuesta a impulso
  double * impulso;
 // tamaño del vector
  unsigned long int size_impulso =
    (int) ceil(frec_muestreo * tiempo_max) * sizeof(double);
  // máximo número de muestra de arribo
  unsigned long int muestra_arribo_max = 0;
  FILE * archivo;
  impulso = safe_malloc(size_impulso);
  memset (impulso, 0, size_impulso);
  srand(time(NULL)); // inicializa semilla para función rand()
#define MARCA_AVANCE_RAYOS 100000
#define MARCA_AVANCE_CHAR '.'
```

```
fprintf (stderr, "N = \%u rayos\n", n_ray);
  fprintf (stderr, \sqrt{n}c = \sqrt[n]{u} \text{ rayos}\n\cdot \sqrt{n},
           MARCA_AVANCE_CHAR, MARCA_AVANCE_RAYOS);
  // Ciclo generador de rayos partiendo de la fuente
  for (m=1; m<=n_{ray}; m++){
      if (m % MARCA_AVMNCE_RAYOS == 0)putc (MARCA_AVANCE_CHAR, stderr);
#ifdef RASTREO
      if (m == 1)archivo = fopen ("Rastreo.dat", "w");
#endif
      // inicializa energia del rayo
      energia_rayo = 1.0;
      // inicializa tamaño del rayo
      dist_acum_rayo = 0.0;
      // Genera dirección aleatoria del rayo
      do
{
  for (i = 0; i < 3; i++)RayoUnit[i] = 2.0 * rand() / RAND_MAX - 1.0;#ifdef DEBUG
  for (i = 0; i < 3; i++)RayoUnit[i] = 1.0;#endif
  temp = magnitud(RayoUnit);
}
      while (temp < DBL_EPSILON);
      // Inicializa OrigenRayo y normaliza RayoUnit
      for (i=0;i<3;i++) {
OrigenRayo[i] = PosFte[i];
```

```
RayoUnit[i] = RayoUnit[i] / temp;
```

```
}
      // CICLO GENERADOR DE REFLEXIONES DEL RAYO
      for (n=0; energia_rayo > UMBRAL ;n++)
{
          // Identifica la pared más cercana para cada dimensión
          // Calcula el escalar lambda para que RayoUnit[i]
          // intercepte con ParedChoque[i]
          // Identifica el valor mínimo de lambda
  lambda_min = DBL_MAX;
  for (i=0; i<3; i++){
      double lambda;
      if (RayoUnit[i] < DBL_MIN)
{
  lambda = (0.0 - OrigenRayo[i]) / RayoUnit[i];
  if (lambda < lambda_min)
    {
      lambda_min = lambda;
      id_lambda_min = i;
      C_{\text{Reflexion}} = PO[i];}
}
      else if (RayoUnit[i] > DBL_MIN)
{
  lambda = (L[i] - OrigenRayo[i]) / RayoUnit[i];
  if (lambda < lambda_min)
    {
      lambda_min = lambda;
      id_lambda_min = i;
      C_{\text{Reflexion}} = PL[i];}
}
      else // Si es igual a cero
{ // RayoUnit no viaja en esa dirección
  continue;
}
```

```
}
```

```
// Condición para que el rayo pase por el
          // radio de alcance del micrófono
 if (detectable (OrigenRayo, RayoUnit,
                          lambda_min, PosMic, radio))
    {
              // tiempo en número de muestras de arribo al micrófono
              muestra_arribo =
(int) floor ((dist_acum_rayo +
                              dist_pto_pto(OrigenRayo,PosMic))
     / vel_sonido * (double) frec_muestreo + 0.5);
              // acumula energía en respuesta a impulso
      impulso[muestra_arribo] =
                      impulso[muestra_arribo] + energia_rayo;
              bandera_arribo++;
              if (muestra_arribo > muestra_arribo_max)
muestra_arribo_max = muestra_arribo;
    }
 // Energía del rayo después de colisionar;
 energia_rayo = energia_rayo * C_Reflexion;
          // Distancia acumulada del recorrido del rayo
          dist_acum_rayo = dist_acum_rayo + lambda_min;
#ifdef RASTREO
 if (m == 1)fprintf(archivo,"%.2f, %.2f, %.2f\n",
    OrigenRayo[0],OrigenRayo[1],OrigenRayo[2]);
#endif
 // Nueva posición origen del rayo
 for (i=0; i<3; i++) {
    OrigenRayo[i] = OrigenRayo[i] + RayoUnit[i] * lambda_min;
#ifdef DEBUG
    if (OrigenRayo[i] < 0.0 - 10.0 * DBL_EPSILON ||
OrigenRayo[i] > L[i] + 10.0 * DBL_EPSILON)
      {
printf ("Rayo fuera!\n");
```

```
free (impulso);
exit (EXIT_FAILURE);
      }
#endif
  }
          // Nueva dirección del rayo
          RayoUnit[id_lambda_min] = -RayoUnit[id_lambda_min];
} //fin ciclo reflexiones
#ifdef RASTREO
      if (m == 1)fclose (archivo);
#endif
    } // fin ciclo rayos emitidos por la fuente
  putc ('\n'), stderr); // Termina línea de marcas de avance.
  printf("Numero de rayos detectados por el micrófono: %d\n",
         bandera_arribo);
  if (bandera_arribo > 0)
    {
      // imprime respuesta a impulso;
      printf("\nimprimiendo respuesta a impulso en archivo: "
             "\"h_rayos_e.dat\"\n");
      archivo = fopen("h_rayos_e.dat", "w");
      for (i=0;i<=muestra_arribo_max;i++)
fprintf(archivo,"%f\n",impulso[i]);
      fclose(archivo);
    }
  free(impulso);
  return EXIT_SUCCESS;
} // fin main
```
### Programa sim-rayo-p.c

El código de este programa es casi idéntico al anterior, excepto por los siguientes cambios:

```
// Umbral de detección de rayos (con amplitud inicial = 1.0)
#define UMBRAL (1.0E-3)
```
[...]

// Coeficientes de reflexión por superficie #define COEF\_REFLEX 0.984613

[...]

archivo = fopen("h\_rayos\_e.dat","w");

Este programa produce la respuesta a impulso de presión  $h(t)$ . Posteriormente, se realiza en Matlab la compensación de la probabilidad de detección, que consiste en multiplicar la respuesta a impulso energética  $|h(t)|^2$  por un factor proporcional a  $t^2$  (o equivalentemente, multiplicar  $h(t)$  por un factor t).

## **Bibliografía**

- [1] Robert Sekuler. Reverberation and the art of architectural acoustics. http://people.brandeis.edu/∼sekuler/SensoryProcessesMaterial/reverberation.pdf, 2002.
- [2] Heinrich Kuttruff. Room Acoustics. Spon Press, fourth edition, 2000.
- [3] Leonid I. Makrinenko. Acoustics of Auditoriums in Public Buildings. Acoustical Society of America, 1994.
- [4] M. R. Schroeder. Computer Simulation of Sound Transmission in Rooms. IEEE Int. Conv. Record, Pt. 7, pages 150–155, 1963.
- [5] M. R. Schroeder. New Method of Measuring Reverberation Time. Journal of the Acoustical Society of America, 37:409–412, 1965.
- [6] M. R. Schroeder. Digital Simulation of Sound Transmission in Reverberant Spaces, (part 1). Journal of the Acoustical Society of America, 47(2):424–431, 1970.
- [7] M. R. Schroeder. Computer Models for Concert Hall Acoustics. American Journal of Physics, 41:461–471, 1973.
- [8] Lothar Cremer and Helmut A. Müller. *Principles and Applications of Room Acoustics*, volume 1. Applied Science Publishers, 1978.
- [9] A. H. Benade. From Instrument to Ear in a Room: Direct or via Recording. J. Audio Eng. Soc., 33(4):218–233, April 1985.
- [10] R. D. Ciskowski and C. A. Brebbia. Boundary Element Methods in Acoustics. WIT Press, 1991.
- [11] P. W. Morse. Vibration and Sound. Acoustical Society of America, New York, 1981.
- [12] Halliday, Resnick y Krane. *Física, Volumen 2.* Cuarta edición, Compañia Editorial Continental, 1994.
- [13] Ricardo Ruiz Boullosa. Algunas simulaciones en la acústica de recintos. Revista Mexicana de Física,  $40(6):954-965$ , 1994.
- [14] L. E. Kinsler, A. R. Frey, A. B. Coppens, and J. V. Sanders. *Fundamentos de Acústica*. tercera edición, Limusa, 1991.
- [15] Michael Vorländer. Combined ray-tracing/image-source method. *Journal of the Acous*tical Society of America, 86:172–178, 1989.
- [16] Jont B. Allen and David A. Berkley. Image method for efficiently simulating small-room acoustics. Journal of the Acoustical Society of America, 65(4):943–950, April 1979.
- [17] Allan D. Pierce. Acoustics: An Introduction to its Physical Principles and Applications. McGraw-Hill, 1981.
- [18] Wallace Clement Sabine. Collected Papers on Acoustics. Peninsula Publishing, 1964.
- [19] A. C. Gade. Proceedings of the Sabine Centennial Syposium. Cambridge, Mass.,(Acoustical Society of America), 1994.
- [20] John C. Burgess. Chirp design for acoustical system identification. Acoustical Society of America, 91(3):1525–1530, March 1992.
- [21] Christopher J. Struck and Steve F. Temme. Simulated Free Field Measurements. J. Audio Eng. Soc., 42:467–482, 1994.
- [22] Felipe Ordu˜na Bustamante. rectroom. Programa no registrado., 2002. Calcula la respuesta acústica de un cuarto rectangular basado en el método de imágenes. Laboratorio de Acústica y Vibraciones, CCADET, UNAM.
- [23] Stephen Kirkup. The boundary element method in acoustics. Integrated Sound Software, 1998.
- [24] N. Thrane. The Hilbert Transform. Technical Review, 3, 1984.
- [25] Ingolf Bork. A Comparison of Room Simulation Software The 2nd Round Robin on Room Acoustical Computer Simulation. ACUSTICA - Acta Acustica, 86:943–956, 2000.
- [26] Felipe Orduña Bustamante, Javier de Jesús Fonseca Madrigal. bem-acoustics 2005-02-21: Programa para cálculos acústicos con el método de elementos de frontera. Registro de Obra INDAUTOR No. 03-2005-042714193200-01, Mayo 2005.